Государственное автономное профессиональное образовательное учреждение Тольяттинский колледж сервисных технологий и предпринимательства (ГАПОУ ТКСТП)

**Методические рекомендации для обучающихся по выполнению и защите выпускной квалификационной работы по программам подготовки специалистов среднего звена для специальности 35.02.12 (250109) Садово – парковое и ландшафтное строительство**

Тольятти 2015

Рассмотрена на заседании Утверждаю предметной (цикловой) комиссией Зам. лиректора по УМР Протокол № 7 (Н.М. Жесткова)  $or \#$   $\mathbb{C}^3$ А. Осипова)

Составители: Жесткова Н.М., зам. директора по УМР Фадеева Н.В., методист Козлова С.А., методист Сосяк О.В., преподаватель ГАПОУ ТКСТП

*Настоящие методические рекомендации по выполнению и защите выпускной квалификационной работы предназначены для студентов, обучающихся по программе подготовки специалистов среднего звена по специальности 35.02.12 (250109) Садово-парковое и ландшафтное строительство.* 

*Методические рекомендации содержит ссылки на нормативную документацию, на основании которой были разработаны данные рекомендации, описание требований к структуре, правилам оформления, рецензированию и защите выпускной квалификационной работы.* 

*В приложении содержатся образцы задания на выпускную квалификационную работу, отзыва, рецензии, титульного листа, содержания информационных источников работу по специальности 35.02.12 (250109) Садово-парковое и ландшафтное строительство.* 

*Составлена в соответствии с Методическими рекомендациями для преподавателей по выполнению и защите выпускной квалификационной работы по программам подготовки специалистов среднего звена* 

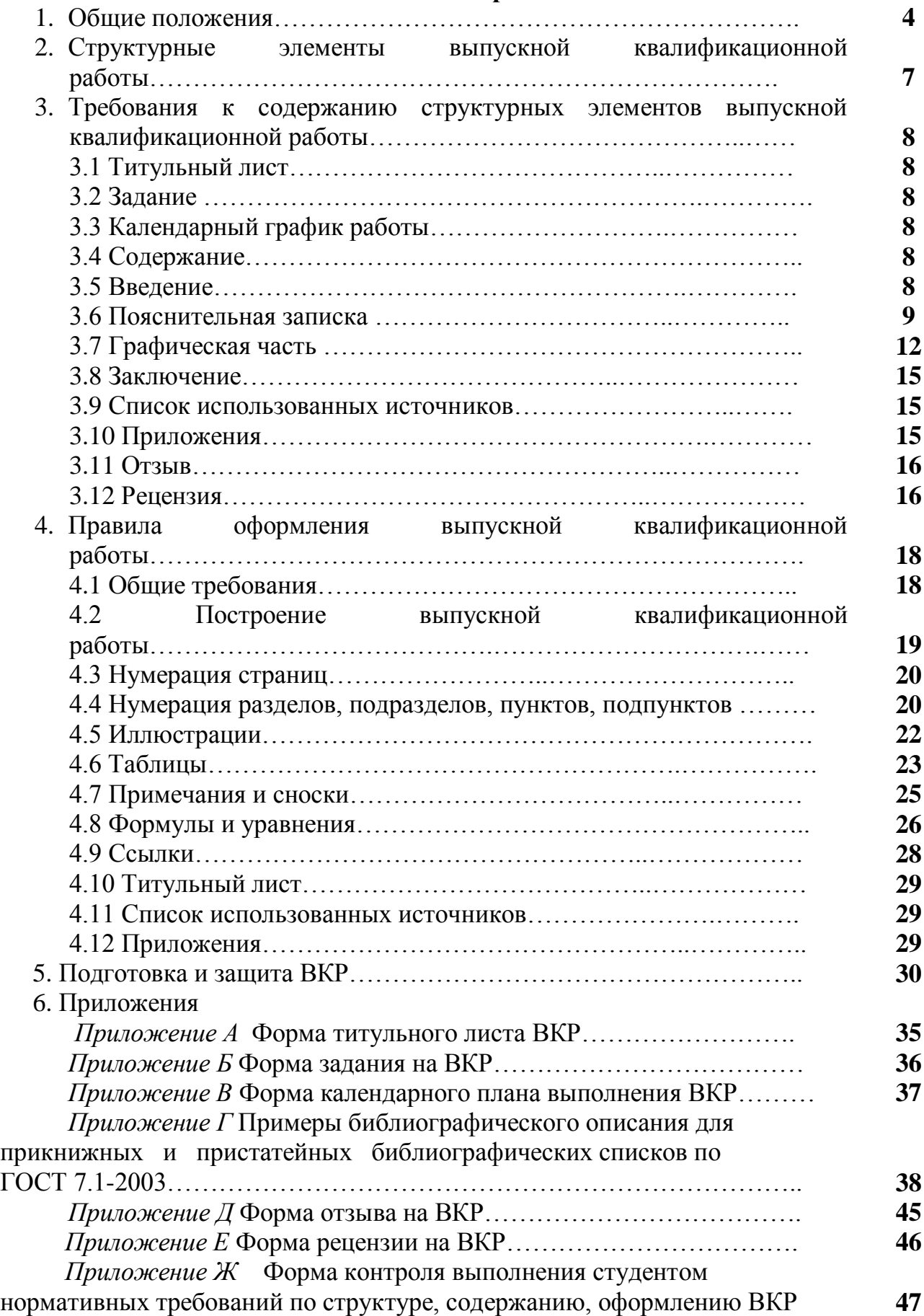

# **Содержание**

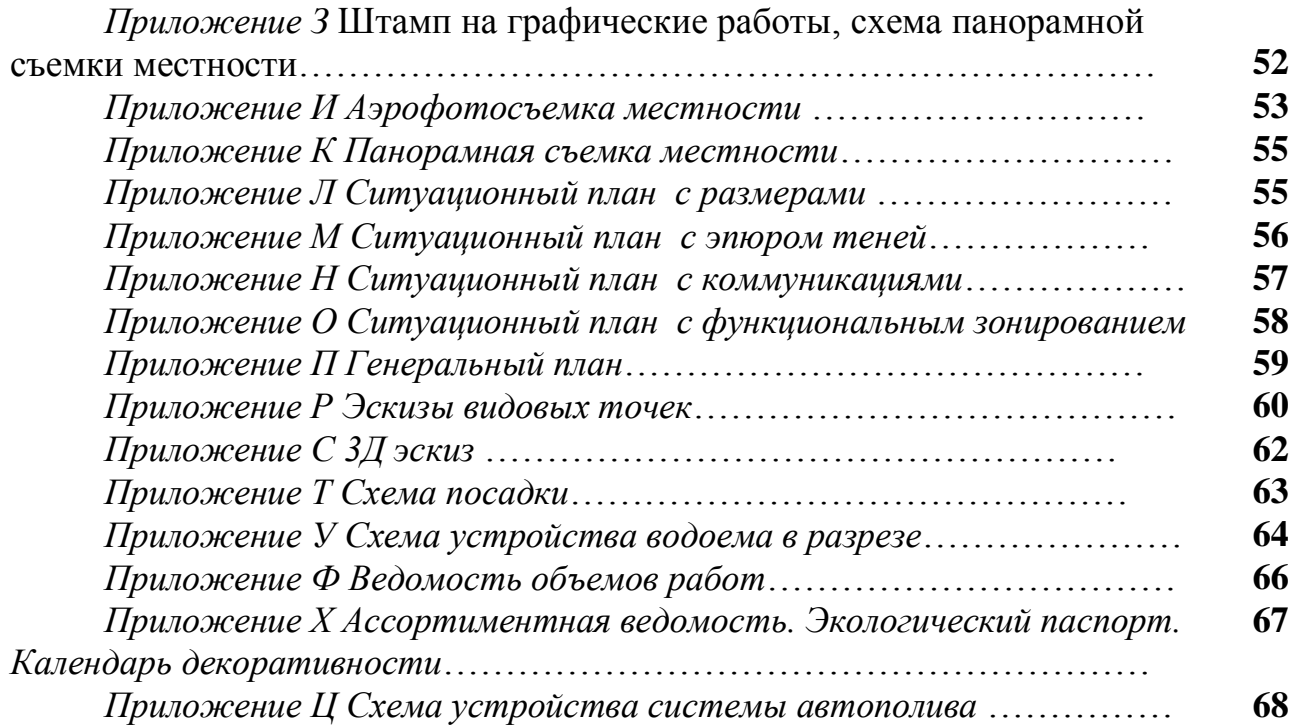

#### **1 Общие положения**

1.1 Настоящие методические рекомендации определяют общие требования к структуре, правилам оформления и процедуре защиты выпускной квалификационной работы выпускников государственного автономного образовательного учреждения среднего профессионального образования ГАПОУ ТКСТП (далее по тексту – колледжа) по программе подготовки специалистов среднего звена для специальности 35.02.12 (250109) Садово – парковое и ландшафтное строительство.

1.2 Настоящие рекомендации разработаны в соответствии с федеральным законом от 29.12.2012 № 273-ФЗ «Об образовании в Российской Федерации»;

приказом министерства образования и науки Российской Федерации от 16 августа 2013 г. N 968 «Об утверждении порядка проведения государственной итоговой аттестации по образовательным программам среднего профессионального образования»;

приказом министерства образования и науки Российской Федерации от 31.01.2014 № 74 «О внесении изменений в Порядок проведения государственной итоговой аттестации по образовательным программам среднего профессионального образования, утвержденный приказом Министерства образования и науки Российской Федерации от 16 августа 2013 г. № 968»;

федеральными государственными образовательными стандартами среднего профессионального образования;

положением о выпускной квалификационной работе по программам подготовки специалистов среднего звена колледжа.

В рекомендациях использованы ссылки на следующие стандарты:

ГОСТ 7.32-2001 Система стандартов по информации, библиотечному и издательскому делу. Отчет о научно-исследовательской работе. Структура и правила оформления

ГОСТ 7.1-2003 Система стандартов по информации, библиотечному и издательскому делу. Библиографическая запись. Библиографическое описание. Общие требования и правила составления

ГОСТ 8.417-2002 Государственная система обеспечения единства измерений. Единицы величин

ГОСТ 9327-60 Бумага и изделия из бумаги. Потребительские форматы

1.3 Выпускная квалификационная работа - это итоговая аттестационная, самостоятельная учебно-исследовательская работа студента, выполненная им на выпускном курсе, оформленная с соблюдением необходимых требований и представленная по окончании обучения к защите перед государственной экзаменационной комиссией. При оформлении выпускной квалификационной работы рекомендуется руководствоваться ГОСТ 7.32.

1.4 Защита выпускной квалификационной работы заканчивает траекторию академического оценивания (оценки учебных достижений) выпускников колледжа.

1.5 Выпускная квалификационная работа выполняется в виде дипломного проекта по темам, имеющим профессиональную направленность.

1.6 Темы выпускных квалификационных работ определяются колледжем при формировании программы государственной итоговой аттестации. Студенту предоставляется право выбора темы выпускной квалификационной работы, в том числе предложения своей тематики с необходимым обоснованием целесообразности ее разработки для практического применения.

Тематика выпускной квалификационной работы должна соответствовать содержанию одного или нескольких профессиональных модулей, входящих в образовательную программу среднего профессионального образования специальности 35.02.12 (250109) Садово-парковое и ландшафтное строительство.

#### **Профессиональные компетенции**

**Вид профессиональной деятельности: Проектирование объектов садово-паркового и ландшафтного строительства**

ПК 1.1. Проводить ландшафтный анализ и предпроектную оценку объекта озеленения.

ПК 1.2. Выполнять проектные чертежи объектов озеленения с использованием компьютерных программ.

ПК 1.3. Разрабатывать проектно-сметную документацию.

**Вид профессиональной деятельности: Ведение работ по садовопарковому и ландшафтному строительству** 

ПК 2.1. Анализировать спрос на услуги садово-паркового и ландшафтного строительства.

ПК 2.2. Продвигать услуги по садово-парковому и ландшафтному строительству на рынке услуг.

ПК 2.3. Организовывать садово-парковые и ландшафтные работы.

ПК 2.4. Контролировать и оценивать качество садово-парковых и ландшафтных работ.

# **Вид профессиональной деятельности: Внедрение современных технологий садово-паркового и ландшафтного строительства**

ПК 3.1. Создавать базу данных о современных технологиях садово-паркового и ландшафтного строительства.

ПК 3.2. Проводить апробацию современных технологий садово-паркового и ландшафтного строительства.

ПК 3.3. Консультировать заказчиков по вопросам современных технологий в садово-парковом и ландшафтном строительстве.

1.7 Для подготовки выпускной квалификационной работы студенту назначается руководитель и, при необходимости, консультанты.

1.8 Закрепление за студентами тем выпускных квалификационных работ, назначение руководителей и консультантов осуществляется приказом директора колледжа.

1.9 Защита выпускной квалификационной работы выпускников не может быть заменена оценкой уровня их подготовки на основе текущего контроля успеваемости и результатов промежуточной аттестации.

В настоящих методических рекомендациях используются следующие обозначения и сокращения:

ФГОС СПО – Федеральный государственный образовательный стандарт среднего профессионального образования;

ППССЗ – программы подготовки специалистов среднего звена;

ВКР – выпускная квалификационная работа;

ПЭВМ – печатные электронные вычислительные машины;

ЕСКД – Единая система конструкторской документации.

## **2. Структурные элементы выпускной квалификационной работы**

Структурными элементами выпускной квалификационной работы являются:

- Титульный лист
- Задание
- Календарный график работы
- Содержание
- Введение

- Пояснительная записка (*Раздел 1. Выводы по 1-ому разделу, Раздел 2.* 

*Выводы по 2-ому разделу*)

- Графическая часть
- Заключение
- Список использованных источников

- Приложения

- Отзыв

- Рецензия

**3. Требования к содержанию структурных элементов дипломного проекта**

## **3.1 Титульный лист**

3.1.1 Титульный лист является первой страницей дипломного проекта (Приложение А).

3.1.2 На титульном листе приводятся следующие сведения:

- Наименование образовательной организации
- Гриф допуска к защите
- Наименование работы
- Наименование темы
- Фамилию, инициалы, подпись руководителя дипломной работы (проекта)
- Фамилию, инициалы, подпись консультанта дипломной работы (проекта) (*при наличии*)
- Номер группы, специальность, фамилия, инициалы, подпись студента, выполнившего дипломную проект
- Оценка за проект и дата выставления оценки
- Оценка за защиту и дата выставления оценки
- Место и год составления дипломного проекта

#### **3.2 Задание**

 Задание на выпускную квалификационную работу оформляется на каждого студента в соответствии с приложением Б.

#### **3.3 Календарный график работы**

Календарный план выполнения выпускной квалификационной работы заполняется на каждого студента в соответствии с приложением В.

#### **3.4 Содержание**

 Содержание включает введение, наименование всех разделов, подразделов, пунктов (если они имеют наименование), заключение, список использованных источников и наименование приложение с указанием номеров страниц, с которых начинаются эти элементы выпускной квалификационной работы.

#### **3.5 Введение**

Введение должно содержать оценку современного состояния решаемой научно-технической проблемы, основание и исходные данные для разработки темы, обоснование ее необходимости, планируемых результатах. Во введении должны быть показаны актуальность и новизна темы, ее практическая значимость.

#### **3.6 Пояснительная записка**

 3.6.1 Пояснительная записка включает в себя анализ проведенных изыскательных работ, существующих сооружений, коммуникаций, растительности. В нее также включаются характеристика природных и

экологических условий, баланс территории по проектируемым объектам благоустройства с исчерпывающими данными по обоснованию всех видов работ с приведением их физических объемов. В пояснительную записку входят рекомендации по улучшению механического и химического состава почв, режима грунтовых вод, приводится обоснование требуемого количества удобрений и т.д.

3.6.2 Пояснительная записка включает в себя:

 А) Первый раздел проекта - ландшафтное проектирование территории участка.

Ландшафтное проектирование - это комплекс мероприятий, проводимый для составления проекта, при реализации которого, будут выполняться все работы по озеленению и благоустройству. При работе над созданием ландшафтного проекта учитываются пожелания и индивидуальные особенности заказчика, естественные особенности данной территории, а также возможности их изменения; приводится информация о нормативной документации, регламентирующей работу по благоустройству территории, описание стилистики садово-паркового объекта и его элементов. Проект ландшафтного дизайна представляет собой комплект предпроектных и проектных документов, включающих все необходимые сведения об участке, чертежи и планы территории, существующих и планируемых постройках, финансовые документы, обладая которыми, заказчик еще до начала производства работ получаете полное представление о новой жизни участка, сроках и стоимости реализации проекта.

Предпроектные работы представляют собой визуальную оценку участка, а также комплекс необходимых предварительных исследований:

1) Ландшафтный анализ проектируемого участка и окружающей территории. В процессе изучения составляют климатическую оценку территории в целом. Характеризуется рельеф местности. Замеряют всю территорию. Производится панорамная фотосъемка местности (Приложение З).

Выполняют исследование участка с точки зрения освещенности разных его фрагментов в разное время суток (инсоляционный анализ) с нанесением на ситуационный план эпюры теней. Он необходим для планирования всего

комплекса озеленения и благоустройства, разбития клумб и устройства газонов, организации цикла посадки растений и (работ по уходу). Исследуется наличие коммуникаций.

Особенно тщательно исследуется растительность, произрастающая на проектируемой территории и вокруг нее. Составляется геоботаническое описание территории.

Подеревная съемка насаждений. На план наносится координатная сетка с существующими деревьями и кустарниками, показанными условными обозначениями. По каждому дереву или группе однородных деревьев и кустарников описание должно содержать: номер по плану, наименование породы, диаметр ствола на высоте 1,3 м, диаметр кроны, высоту дерева, санитарное состояние, декоративные качества. Инвентаризация существующей растительности - перепись всех существующих растений и нанесение их на план. Необходимо для оценки пригодности данных растений, гармоничности с общим проектом и с проектом озеленения участка. На основе такой оценки принимается решение об удалении или сохранении существующих растений, составляется функциональное зонирование территории.

После проведения всех этих исследований и составления соответствующих документов наступает стадия эскизного проектирования.

Эскизное проектирование территории: разрабатывается основная концепция ландшафтного дизайна участка, ориентируясь на пожелания заказчика. При проектировании учитывается ряд факторов: освещенность в разное время суток, необходимость установки автоматических систем полива, проведение коммуникаций, удобство ухода за зелеными насаждениями. В результате этого сложного процесса вырабатывается общая концепция благоустройства. Эскизы объектов наглядно представляют, как будет выглядеть будущий проект с учетом эстетической и технической сторон. Составляются ассортиментная ведомость растений, в которой указан количественный и видовой состав высаживаемых растений, экологический паспорт и календарь декоративности растений (приложение Х)

После выполнения предпроектных работ и окончания эскизного проектирования наступает время составления сводно-сметного расчета по строительству, озеленению и благоустройству, а также расчет прибыли и рентабельности по проекту.

Выводы по разделу должны заключать анализ рентабельности проекта.

Б) Второй раздел включает технологию ведения работ по садово-парковому и ландшафтному строительству.

На этом этапе ландшафтный архитектор выполняет все рабочие планы, по которым будут выполняться все виды работ по строительству, благоустройству и озеленению. Основанием являются планы, созданные на стадии предпроектных работ, а также утвержденные эскизы, выполненные на этапе эскизного проектирования. Составляют ведомость объемов работ (приложение Ф). Прописывают технологию выполнения садово-парковых и ландшафтных работ.

Выводы по разделу должны заключать рекомендации по ведению садовопарковых и ландшафтных работ.

В) Третий раздел включат в себя внедрение современных технологий садово-паркового и ландшафтного строительства. Описание теоретических и/или опытно-экспериментальных исследований в области современного освещения и полива территории, включая принципы действия автоматической системы полива и программируемого освещения, их характеристики.

#### **3.7 Графическая часть**

3.7.1 Графическая часть включает в себя:

1) Аэрофотосъемку территории. Она предназначена для получения представления о существующем рельефе местности (приложение И)

2) Панорамную съемку местности. Отображает уклоны, высоты, болотистые участки, с учетом оценки существующей ситуации, планируются все инженерные работы: земляные работы, перемещение грунта, дренажные работы, вертикальное озеленение, вывод всевозможных уровней и т.д. (приложение К)

3) Ситуационный план с размерами. Основывается на замерах территории. На этом плане указываются все существующие здания постройки и сооружения и

их размеры. Также на этот план наносятся участки прилегающей местности, что необходимо для планирования подъездных путей (приложение Л)

4) Ситуационный план с эпюром теней. Основывается на инсоляционном анализе - исследование участка с точки зрения освещенности разных его фрагментов в разное время суток с нанесением на ситуационный план эпюры теней (приложение М)

5) Ситуационный план с коммуникациями. Основывается на данных осмотра территории и анкетировании заказчика. Он необходим для изображения центральных коммуникаций, низко висящих проводов и т.п. и определения ограничений использования земельного участка (приложение Н)

6) Ситуационный план с функциональным зонированием. Основывается на данных осмотра территории и анкетировании заказчика. Он так же необходим для планирования всего комплекса озеленения и благоустройства, разбития клумб и устройства газонов, организации цикла посадки растений и (работ по уходу), планирования детских площадок и зон отдыха (приложение О)

7) Генеральный план участка, совмещенный с дендропланом - на который нанесены планируемые результаты всех видов работ (приложение П)

8) Подробно разработанные эскизы видовых точек (фрагменты участков сада, цветников, миксбордеров, альпинариев – с учетом изменений по времени года). Перспективные рисунки отдельных элементов ландшафта (эскизы): площадки, места отдыха, МАФ (приложение Р)

9) Эскиз 3D изображения объекта (приложение С)

10) Схема посадки растений, предназначен для точной посадки всех растений, разбития клумб и цветников. Выполняется привязка каждого посадочного места. Обозначаются газоны (приложение Т)

11) План дорожных покрытий, подпорных стен со всеми конструктивными разрезами. Рисунки мощения, облицовки, декоративных отсыпок. Схемы устройства МАФ (приложение У)

12) Схема освещения участка. Схемы устройства источников освещения. Эскиз источников освещения.

13) Схема системы полива участка. Схемы устройств системы автоматического полива (приложение Ц)

3.7.2 Представление в работе данных единиц физических величин проводятся по ГОСТ 8.417.

3.7.3 Графический материал проектов выполняется с соблюдением правил, установленных стандартами ЕСКД с использованием компьютерной программы «Наш сад». Допускается дорабатывать графический материал от руки, на листах чертежной бумаги формата А4 ГОСТ Р 21.1101-2013 тушью (черной), карандашом или распечатывается посредством использования компьютерной печати, в том числе цветной.

Эскизы, рисунки, небольшие схемы выполняют на форматах А4. Графический материал должен быть снабжен основной надписью, располагаемой в правом нижнем углу чертежа по форме 1 (для чертежей и схем) ГОСТ Р 21.1101-2013. (Приложение З).

Схемы, эскизы, рисунки, оформляемые на листах формата А4 и подшиваемые совместно с текстовыми материалами, снабжаются штампом шаблона RAMKA.Dot для WORD (приложение З), выполняются карандашом, чернилами, тушью и пастой разных цветов, с использованием компьютерной программы «Наш сад» и другими средствами использования изображений на бумаге.

Линии различных типов на чертежах и схемах должны соответствовать требованиям ГОСТ Р 21.1101-2013 в зависимости от их назначения. Сплошная толстая - основная линия "S" в пределах от 0,5 до 1,4 мм в зависимости от сложности и величины изображения на данном чертеже, а также от формата чертежа. Остальные линии толщиной от S/3 до S/2.

Схемы должны выполняться в соответствии с требованиями стандартов ЕСКД ГОСТ 2.701-84, 2.702-75, 8.703-68, 2.704-76, 2.721-74.

Чертежи рекомендуется выполнять с учетом особенностей и условных графических изображений и обозначений с соблюдением масштаба.

Линии на графиках и рисунках не регламентируются и диктуются только соображениями наглядности. Графики и эскизы вычерчиваются в произвольном масштабе.

Все надписи на чертежах выполняются черными чернилами от руки шрифтом чертежным по ГОСТ Р 21.1101-2013 или машинописным способом.

Прочая графическая документация, предусмотренная заданием на проектирование, оформляется с учетом требований соответствующих стандартов.

#### **3.8 Заключение**

 Заключение должно содержать краткие выводы по результатам работы, оценку полноты решений поставленных задач, рекомендации относительно возможностей применения полученных результатов, результаты оценки техникоэкономической эффективности внедрения.

#### **3.9 Список использованных источников**

 Список должен содержать сведения об источниках, использованных при составлении работы и содержать не менее 20 единиц источников (основные, дополнительные, Интернет-ресурсы), ВКР содержит ссылку на современные источники. Сведения об источниках приводятся в соответствии с требованиями ГОСТ 7.1 (Приложение Г)

#### **3.10 Приложения**

 3.10.1 В приложения рекомендуется включать материалы, связанные с выполненной выпускной квалификационной работой, которые по каким-либо причинам не могут быть включены в основную часть.

В приложения могут быть включены:

- промежуточные математические доказательства, формулы и расчеты;

- таблицы вспомогательных цифровых данных;

 - описание аппаратуры и приборов, применяемых при проведении опытов (экспериментов), измерений и испытаний;

 - инструкции, методики, разработанные в процессе выполнения выпускной квалификационной работы;

 - иллюстрации вспомогательного характера (панорамная съемка местности, фотографии рекомендуемых зеленых насаждений др.) и т.д.

3.10.2 Приложения следует оформлять в соответствии с п. 3.6.3 и 4.12.

## **3.11 Отзыв**

3.11.1 Отзыв на выпускную квалификационную работу оформляется на бланке (приложение Д) руководителем по завершении студентом работы.

В отзыве приводятся следующие сведения:

- ― наименование документа (Отзыв на выпускную квалификационную работу);
- ― фамилия, имя, отчество студента (полностью);
- ― код и наименование специальности;
- ― тема работы;
- ― заключение по выбору разработанной темы в части актуальности и новизны;
- ― оценку практической значимости работы;
- ― выводы по качеству выполненной работы;
- ― вывод о сформированности общих компетенций;
- ― вывод о сформированности профессиональных компетенций;
- ― оценку выпускной квалификационной работы в целом;
- ― рекомендации по присвоению квалификации;
- ― замечания;
- ― фамилия, инициалы, подпись руководителя работы, дата подписания отзыва.

3.11.2 Оформленный отзыв вместе с заданием на выпускную квалификационную работу руководитель работы передает заместителю директора по учебно-методической работе, не позднее, чем за 1 неделю до защиты выпускной квалификационной работы.

#### **3.12 Рецензия**

3.12.1 Рецензия на выпускную квалификационную работу оформляется на бланке (Приложение Е).

3.12.2 Выпускная квалификационная работа рецензируется специалистами из числа работников предприятий, организаций, преподавателей образовательных организаций, деятельность которых соответствует профилю специальности и тематике выпускной квалификационной работы.

3.12.3 Рецензия должна содержать:

- наименование документа (Рецензия на выпускную квалификационную работу);

- ФИО студента полностью;

- код и наименование программы подготовки специалиста среднего звена;

- вид работы (дипломная работа (дипломный проект)

- наименование темы работы (проекта);

- заключение о соответствии темы и содержания выпускной квалификационной работы;

- оценка качества выполнения каждого раздела выпускной квалификационной работы;

- оценка степени разработанности новых вопросов, оригинальности решений (предложений), теоретической и практической значимости работы,

- оценка выпускной квалификационной работы (отлично, хорошо, удовлетворительно, неудовлетворительно),

- замечания рецензента.

- ФИО, ученая степень или звание, должность, наименование организации, подпись и расшифровку подписи рецензента, заверенную печатью организации.

3.12.4 Содержание рецензии доводится до сведения студента не позднее, чем за день до защиты выпускной квалификационной работы.

3.12.5 Внесение изменений в выпускную квалификационную работу после получения рецензии не допускается.

#### **4 Правила оформления выпускной квалификационной работы**

#### **4.1 Общие требования**

4.1.1 Оформление выпускной квалификационной работы выполняется в соответствии с требованиями ГОСТ 7.32. Страницы текста выпускной квалификационной работы и включенные в работу иллюстрации и таблицы должны соответствовать формату А4 по ГОСТ 9327. Допускается применение формата А3 при наличии большого количества таблиц и иллюстраций данного формата.

Примечание - Форма контроля выполнения студентом нормативных требований по структуре, содержанию, оформлению ВКР прописана в приложении Ж.

4.1.2 ВКР выполняется любым печатным способом на пишущей машинке или с использованием компьютера и принтера на одной стороне листа белой бумаги формата А4 через полтора интервала. Шрифт - Times New Roman. Цвет шрифта черный, размер шрифта - кегль 14. Полужирный шрифт не применяется.

Размеры полей: правое – 15 мм, верхнее и нижнее 20 мм, левое – 30 мм.

Разрешается использовать компьютерные возможности акцентирования внимания на определенных терминах, формулах, теоремах, применяя шрифты разной гарнитуры.

4.1.3 Вне зависимости от способа выполнения ВКР качество напечатанного текста и оформления иллюстраций, таблиц, распечаток ПЭВМ должно удовлетворять требованию их четкого воспроизведения.

4.1.4 При выполнении ВКР необходимо соблюдать равномерную плотность, контрастность и четкость изображения по всей работе. В работе должны быть четкие, не расплывшиеся линии, буквы, цифры и знаки.

4.1.5 Опечатки, описки и графические неточности, обнаруженные в процессе подготовки ВКР, допускается исправлять подчисткой или закрашиванием белой краской и нанесением на том же месте исправленного текста (графики)

машинописным способом или черными чернилами, пастой или тушью – рукописным способом.

Повреждения листов ВКР, помарки и следы не полностью удаленного прежнего текста (графики) не допускаются.

4.1.6 Фамилии, названия учреждений, организаций, фирм, название изделий и другие имена собственные в ВКР приводят на языке оригинала. Допускается транслитерировать имена собственные и приводить названия организаций в переводе на язык ВКР с добавлением (при первом упоминании) оригинального названия.

#### **4.2 Построение выпускной квалификационной работы**

4.2.1 Наименование структурных элементов ВКР «СОДЕРЖАНИЕ», «ВВЕДЕНИЕ», «ЗАКЛЮЧЕНИЕ», «СПИСОК ИСПОЛЬЗОВАННЫХ ИСТОЧНИКОВ», «ПРИЛОЖЕНИЕ» служат заголовками структурных элементов работы. Заголовки структурных элементов следует располагать в середине строки без точки в конце и печатать прописными буквами, не подчеркивая.

4.2.2 Основную часть работы следует делить на разделы, подразделы и пункты. Пункты, при необходимости, могут делиться на подпункты. При делении текста на пункты и подпункты необходимо, чтобы каждый пункт содержал законченную информацию.

4.2.3 Разделы, подразделы, пункты и подпункты следует нумеровать арабскими цифрами и записывать с абзацного отступа.

Разделы должны иметь порядковую нумерацию в пределах всего текста, за исключением приложений.

#### *Пример – 1, 2, 3 и т.д.*

Номер подраздела или пункта включает номер раздела и порядковый номер подраздела или пункта, разделенные точкой.

#### *Пример – 1.1, 1.2, 1.3 и т.д.*

Номер подпункта включает номер раздела, подраздела, пункта и порядковый номер подпункта, разделенные точкой.

#### *Пример – 1.1.1.1, 1.1.1.2, 1.1.1.3 и т.д.*

После номера раздела, подраздела, пункта и подпункта в тексте точку не ставят.

Если текст ВКР подразделяют только на пункты, их следует нумеровать, за исключением приложений, порядковыми номерами в пределах всей работы.

Если раздел или подраздел имеет только один пункт или пункт имеет один подпункт, то нумеровать его не следует.

4.2.4 Разделы, подразделы должны иметь заголовки. Пункты, как правило, заголовков не имеют. Заголовки должны четко и кратко отражать содержание разделов, подразделов.

4.2.5 Заголовки разделов, подразделов и пунктов следует печатать с абзацного отступа с прописной буквы без точки в конце, не подчеркивая.

Если заголовок состоит из двух предложений, их разделяют точкой.

#### **4.3 Нумерация страниц**

4.3.1 Страницы ВКР следует нумеровать арабскими цифрами, соблюдая сквозную нумерацию по всему тексту работы. Номер страницы проставляют в центре нижней части листа без точки (за исключением графической части – номер страницы проставляется в штампе).

4.3.2 Титульный лист включают в общую нумерацию страниц отчета. Номер страницы на титульном листе не проставляют.

4.3.3 Иллюстрации и таблицы, расположенные на отдельных листах, включают в общую нумерацию страниц ВКР.

Иллюстрации и таблицы на листах А4 учитывают как одну страницу.

#### **4.4 Нумерация разделов, подразделов, пунктов, подпунктов**

4.4.1 Разделы ВКР должны иметь порядковые номера в пределах всей работы, обозначенные арабскими цифрами без точки и записанные с абзацного отступа. Подразделы должны иметь нумерацию в пределах каждого раздела. Номер подраздела состоит из номеров раздела и подраздела, разделенных точкой. В конце номера подраздела точка не ставится. Разделы, как и подразделы, могут состоять из одного или нескольких пунктов.

4.4.2 Если ВКР не имеет подразделов, то нумерация пунктов в нем должна быть в пределах каждого раздела, и номер пункта должен состоять из номеров раздела и пункта, разделенных точкой. В конце номера пункта точка не ставится.

# *Пример 1 Типы и основные размеры 1.1 1.2 Нумерация пунктов первого раздела ВКР 1.3 2 Технические требования 2.1 2.2 Нумерация пунктов второго раздела ВКР 2.3*

Если ВКР имеет подразделы, то нумерация пунктов должна быть в пределах подраздела и номер пункта должен состоять из номеров раздела, подраздела и пункта, разделенных точками, например:

## *3 Методы испытаний*

## *3.1 Аппараты, материалы и реактивы*

*3.1.1*

*3.1.2 Нумерация пунктов первого подраздела* 

*3.1.3 третьего раздела ВКР*

*3.2 Подготовка к испытанию*

*3.2.1*

## *3.2.2 Нумерация пунктов второго подраздела*

## *3.2.3 третьего раздела ВКР*

4.4.3 Если раздел состоит из одного подраздела, то подраздел не нумеруется. Если подраздел состоит из одного пункта, то пункт не нумеруется.

4.4.4 Если текст ВКР подразделяется только на пункты, то они нумеруются порядковыми номерами в пределах всей работы.

4.4.5 Пункты, при необходимости, могут быть разбиты на подпункты, которые должны иметь порядковую нумерацию в пределах каждого пункта, например 4.2.1.1, 4.2.1.2, 4.2.1.3 и т. д.

4.4.6 Внутри пунктов или подпунктов могут быть приведены перечисления.

Перед каждым элементом перечисления следует ставить дефис. При необходимости ссылки в тексте ВКР на один из элементов перечисления вместо дефиса ставятся строчные буквы в порядке русского алфавита, начиная с буквы а (за исключением букв ѐ, з, й, о, ч, ъ, ы, ь).

Для дальнейшей детализации перечислений необходимо использовать арабские цифры, после которых ставится скобка, а запись производится с абзацного отступа, как показано в примере.

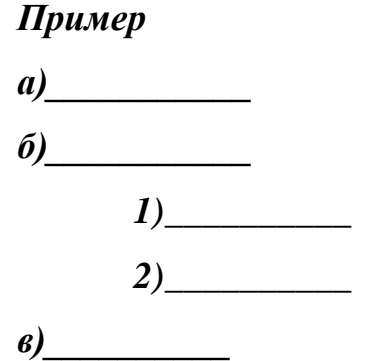

4.4.7 Каждый структурный элемент ВКР следует начинать с нового листа (страницы).

4.4.8 Нумерация страниц работы и приложений, входящих в состав ВКР, должна быть сквозная.

#### **4.5 Иллюстрации**

4.5.1 Иллюстрации (чертежи, графики, схемы, рисунки, фотоснимки) располагаются в графической части. Иллюстрации могут быть в компьютерном исполнении, в том числе и цветные.

В работе непосредственно после текста следует располагать ссылки на иллюстрации, в котором они упоминаются впервые, или на следующей странице. На все иллюстрации должны быть даны ссылки в работе.

4.5.2 Чертежи, графики, диаграммы, схемы, иллюстрации, помещенные в ВКР, должны соответствовать требованиям государственных стандартов ЕСКД.

Допускается выполнение чертежей, графиков, диаграмм, схем посредством использования компьютерной печати.

4.5.3 Фотоснимки размером меньше формата А4 должны быть вставлены в рамку и оформлены в соответствии с ЕСКД.

4.5.4 Иллюстрации приложений, следует нумеровать арабскими цифрами сквозной нумерацией. Иллюстрации каждого приложения обозначают отдельной нумерацией арабскими цифрами с добавлением перед цифрой обозначения приложения. Например, Рисунок А.3.

Если рисунок один, то он обозначается «Рисунок А.». Слово «рисунок» и его наименование располагают посередине строки.

4.5.5 Иллюстрации, при необходимости, могут иметь наименование и пояснительные данные (подрисуночный текст). Слово «Рисунок» и наименование помещают после пояснительных данных и располагают следующим образом: Рисунок А.1 – Детали прибора.

4.5.6 При ссылках на иллюстрации следует писать «…в соответствии с рисунком Б» при сквозной нумерации и «…в соответствии с рисунком Б.2».

#### **4.6 Таблицы**

4.6.1 Таблицы применяют для лучшей наглядности и удобства сравнения показателей. Наименование таблицы, при его наличии, должно отражать ее содержание, быть точным, кратким. Наименование таблицы следует помещать над таблицей слева, без абзацного отступа в одну строку с ее номером через тире.

4.6.2 В ВКР таблицу следует располагать непосредственно после текста, в котором она упоминается впервые, или на следующей странице.

4.6.3 На все таблицы в ВКР должны быть ссылки. При ссылке следует писать слово «таблица» с указанием ее номера.

4.6.4 Таблицу с большим числом строк допускается переносить на другой лист (страницу). При переносе части таблицы на другой лист (страницу) слово «Таблица», ее номер н наименование указывают один раз слева над первой частью таблицы, а над другими частями также слева пишут слова «Продолжение таблицы» и указывают номер таблицы.

Таблицу с большим количеством граф допускается делить на части и помещать одну часть под другой в пределах одной страницы. Если строки и графы таблицы выходят за формат страницы, то в первом случае каждой части таблицы повторяется головка, во втором случае — боковик. При делении таблицы на части допускается ее головку или боковик заменять соответственно номером граф и строк. При этом нумеруют арабскими цифрами графы и (или) строки первой части таблицы.

Если повторяющийся в разных строках графы таблицы текст состоит из одного слова, то его после первого написания допускается заменять кавычками; если из двух и более слов, то при первом повторении его заменяют словами «То же», а далее - кавычками. Ставить кавычки вместо повторяющихся цифр, марок, знаков, математических и химических символов не допускается. Если цифровые или иные данные в какой-либо строке таблицы не приводят, то в ней ставят прочерк.

4.6.5 Цифровой материал, как правило, оформляют в виде таблиц. Пример оформления таблицы приведен на рисунке 1.

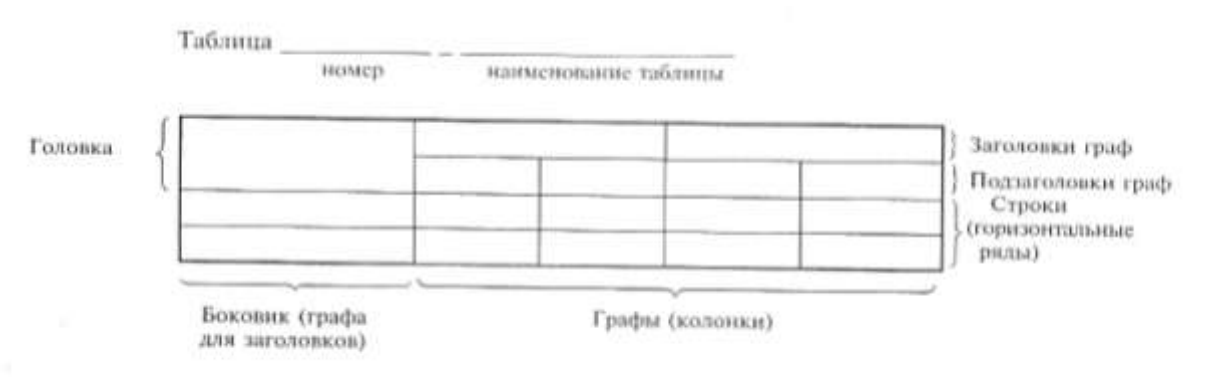

Рисунок 1

#### Например, Таблица 2.4.1 Ведомость объемов работ

номер название таблицы

 п/п Вид работ Оборудование, материалы Количество чел. Время **1 Предпроектный этап** 1.1 2

4.6.6 Таблицы, за исключением таблиц приложений, следует нумеровать арабскими цифрами сквозной нумерацией.

Допускается нумеровать таблицы в пределах раздела. В этом случае номер таблицы состоит из номера раздела и порядкового номера таблицы, разделенных точкой.

Таблицы каждого приложения обозначают отдельной нумерацией арабскими цифрами с добавлением перед цифрой обозначения приложения.

Если в отчете одна таблица, то она должна быть обозначена «Таблица 1» или «Таблица В.1», если она приведена в приложении В.

4.6.7 Заголовки граф и строк таблицы следует писать с прописной буквы в единственном числе, а подзаголовки граф — со строчной буквы, если они составляют одно предложение с заголовком, или с прописной буквы, если они имеют самостоятельное значение. В конце заголовков и подзаголовков таблиц точки не ставят.

4.6.8 Таблицы слева, справа и снизу, как и правило, ограничивают линиями. Размер шрифта в таблице - кегль 12.

Разделять заголовки и подзаголовки боковика и граф диагональными линиями не допускается.

Горизонтальные и вертикальные линии, разграничивающие строки таблицы, допускается не проводить, если их отсутствие не затрудняет пользование таблицей.

Заголовки граф, как правило, записывают параллельно строкам таблицы. При необходимости допускается перпендикулярное расположение заголовка граф.

Головка таблицы должна быть отделена линией от остальной части таблицы.

#### **4.7 Примечания и сноски**

4.7.1 Слово «Примечание» следует печатать с прописной буквы с абзаца и не подчеркивать.

4.7.2 В выпускной квалификационной работе примечания приводят, если необходимы пояснения или справочные данные к содержанию текста, таблиц или графического материала.

4.7.3 Примечания следует помещать непосредственно после текстового, графического материала или в таблице, к которым относятся эти примечания. Слово «Примечание» следует печатать с прописной буквы с абзацного отступа и не подчеркивать. Если примечание одно, то после слова «Примечание» ставится тире и примечание печатается с прописной буквы. Одно примечание не нумеруют. Несколько примечаний нумеруют по порядку арабскими цифрами без проставления точки. Примечание к таблице помещают в конце таблицы над линией, обозначающей окончание таблицы.

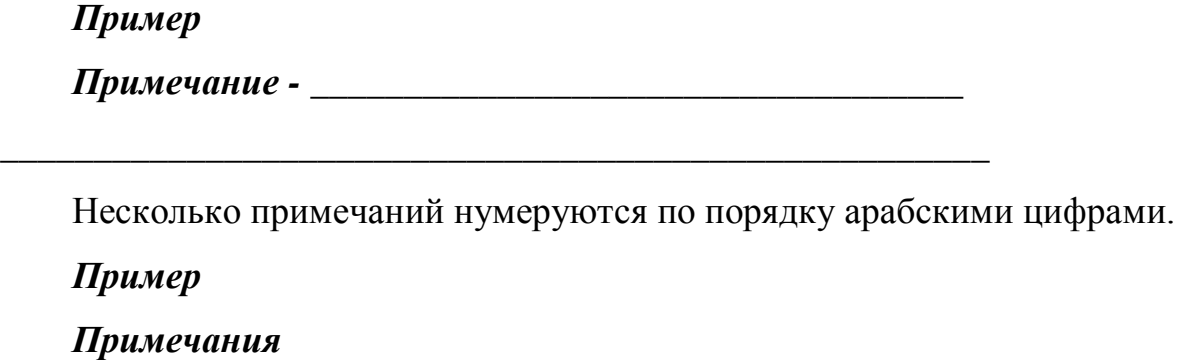

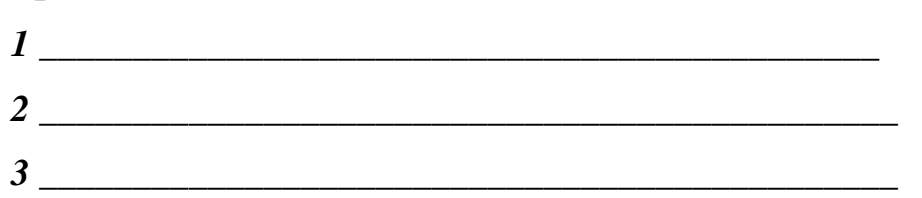

4.7.4 При необходимости дополнительного пояснения в ВКР его допускается оформлять в виде сноски. Злак сноски ставят непосредственно после того слова, числа, символа, предложения, к которому дается пояснение. Знак сноски выполняют надстрочно арабскими цифрами со скобкой. Допускается вместо цифр выполнять сноски звездочками «\*». Применять более трех звездочек на странице не допускается.

Сноску располагают в конце страницы с абзацного отступа, отделяя от текста короткой горизонтальной линией слева. Сноску к таблице располагают в конце таблицы над линией, обозначающей окончание таблицы.

#### **4.8 Формулы и уравнения**

4.8.1 Уравнения и формулы следует выделять из текста в отдельную строку. Выше и ниже каждой формулы или уравнения должно быть оставлено не менее одной свободной строки. Если уравнение не умещается в одну строку, то

оно должно быть перенесено после знака равенства (=) или после знаков плюс (+), минус (-). умножения (х), деления (:) или других математических знаков, причем знак и начале следующей строки повторяют. При переносе формулы на знаке, символизирующем операцию умножения, применяют знак «X».

4.8.2 Пояснение значений символов и числовых коэффициентов следует приводить непосредственно под формулой в той же последовательности, в которой они даны в формуле.

4.8.3 В ВКР формулы следует нумеровать порядковой нумерацией в пределах всей работы арабскими цифрами в круглых скобках в крайнем правом положении на строке.

#### *Пример*

$$
A = a:b,\t(1)
$$

$$
B=c.e.\t(2)
$$

Одну формулу обозначают – (1).

4.8.4 Формулы, помещаемые в приложениях, должны нумероваться отдельной нумерацией арабскими цифрами в пределах каждого приложения с добавлением перед каждой цифрой обозначения приложения, например формула (B.1).

4.8.5 Ссылки в тексте на порядковые номера формул дают и скобках. Пример - ... в формуле (1).

4.8.6 Допускается нумерация формул в пределах раздела. В этом случае номер формулы состоит из номера раздела и порядкового номера формулы, разделенных точкой, например (3.1).

4.8.7 В ВКР порядок изложения математических уравнений такой же, как и формул.

4.8.8 В ВКР допускается выполнение формул и уравнений рукописным способом черными чернилами.

#### **4.9 Ссылки**

4.9.1 Ссылки на использованные источники следует указывать порядковым номером библиографического описания источника в списке использованных источников. Порядковый номер ссылки заключают в квадратные скобки. Нумерация ссылок ведется арабскими цифрами в порядке приведения ссылок в тексте ВКР независимо от деления работы на разделы.

4.9.2 При ссылках на стандарты и технические условия указывают только их обозначение, при этом допускается не указывать год их утверждения при условии полного описания стандарта и технических условий и списке использованных источников в соответствии с ГОСТ 7.1.

#### **4.10 Титульный лист**

Титульный лист содержит реквизиты:

- наименование организации (в том числе и сокращенное).

В реквизите «Наименование организации» прописывается наименование колледжа полностью, в скобках дается сокращенное наименование. Реквизит оформляется строчными буквами с выравниванием по центру строки.

#### *Пример*

Государственное автономное образовательное учреждение среднего профессионального образования Тольяттинский колледж сервисных технологий и предпринимательства (ГАОУ СПО ТКСТП)

- гриф допуска к защите.

Гриф допуска к защите состоит из слов «К защите допущен», должности лица, допустившего к защите, личной подписи, ее расшифровки и даты допуска к защите. Здесь же проставляется печать колледжа.

В реквизите «гриф допуска к защите» составные части состоящие из нескольких строк, печатают через 1 межстрочный интервал, а сами составные части отделяют друг от друга 1,5 межстрочным интервалом.

Подписи и даты подписания должны быть заполнены только черными чернилами или тушью.

Дата оформляется арабскими цифрами в следующей последовательности: день месяца, месяц, год. День месяца и месяц оформляются двумя парами арабских цифр, разделенными точкой; год - четырьмя арабскими цифрами. Напpимер, дату 10 апреля 2014 г. следует оформлять: 10.04.2014.

Допускается словесно-цифровой способ оформления даты, например: 10 апреля 2014 г.

- вид документа приводят прописными буквами, например, ДИПЛОМНЫЙ ПРОЕК; наименование темы - строчными буквами с первой прописной, например, Разработка проекта озеленения и благоустройства палисадника.

- инициалы и фамилия руководителя работы и консультанта, подписавших ВКР размещают слева титульного листа столбцом (если печатается в несколько строк, то печатать через 1 межстрочный интервал), затем оставляют свободное поле для личных подписей.

- номер группы, код и наименование специальности, фамилию и инициалы студента, выполнившего ВКР, размещают столбцом справа титульного листа (если печатается в несколько строк, то печатать через 1 межстрочный интервал), затем оставляют свободное поле для личной подписи;

- оценка за ВКР, за защиту работы, а также даты выполнения и защиты ВКР проставляются черными чернилами или тушью.

- город и год выпуска ВКР.

#### **4.11 Список использованных источников**

Сведения об источниках следует располагать в порядке появления ссылок на источники в ВКР и нумеровать арабскими цифрами без точки и печатать с абзацного отступа.

Список рекомендуемой литературы представлен в приложении Г.

#### **4.12 Приложения**

4.12.1 Приложение оформляют как продолжение данного документа на последующих его листах или выпускают и виде самостоятельного документа.

4.12.2 В тексте ВКР на все приложения должны быть даны ссылки. Приложения располагают в порядке ссылок на них в тексте работы.

4.12.3 Каждое приложение следует начинать с новой страницы с указанием наверху посередине страницы слова «ПРИЛОЖЕНИЕ», его обозначения.

Приложение должно иметь заголовок, который записывают симметрично относительно текста с прописной буквы отдельной строкой.

4.12.4 Приложения обозначают заглавными буквами русского алфавита, начиная с А, за исключением букв Ё, 3, Й, О, Ч, Ь, Ы, Ь. После слова «ПРИЛОЖЕНИЕ» следует буква, обозначающая его последовательность.

Допускается обозначение приложений буквами латинского алфавита, за исключением I и O.

В случае полного использования букв русского и латинского алфавитов допускается обозначать приложения арабскими цифрами.

Если в ВКР одно приложение, оно обозначается «ПРИЛОЖЕНИЕ А».

4.12.5 Текст каждого приложения, при необходимости, может быть разделен на разделы, подразделы, пункты, подпункты, которые нумеруют в пределах каждого приложения. Перед номером ставится обозначение этого приложения.

4.12.6 Приложения должны иметь общую с остальной частью документа сквозную нумерацию страниц.

4.12.7 Приложение или несколько приложений могут быть оформлены в виде отдельной книги ВКР, при этом на титульном листе под номером книги следует писать слово «ПРИЛОЖЕНИЕ». При необходимости такое приложение может иметь раздел «СОДЕРЖАНИЕ».

#### **5 Подготовка и защита выпускной квалификационной работы**

5.1 Процесс подготовки выпускной квалификационной работы состоит из нескольких этапов:

― выбор и закрепление объекта преддипломной практики;

― выбор и закрепление темы выпускной квалификационной работы;

- ― разработка и утверждение задания на выпускную квалификационную работу;
- ― сбор материала для выпускной квалификационной работы на объекте практики;
- ― написание и оформление выпускной квалификационной работы;
- ― рецензирование выпускной квалификационной работы;
- ― защита выпускной квалификационной работы на заседании государственной экзаменационной комиссии.

5.2 При условии отсутствия академической задолженности и выполнения учебного плана осваиваемой программы подготовки специалистов среднего звена и на основании представленного отзыва руководителя и рецензии принимается решение о допуске студента к государственной итоговой аттестации /и защите выпускной квалификационной работы.

5.3 Защита выпускных квалификационных работ проводится на открытом заседании Государственной экзаменационной комиссии.

5.4 На защиту выпускной квалификационной работы отводится до 1 академического часа на одну работу. Процедура защиты включает:

― доклад студента (от 10 до 15 минут);

― ознакомление с отзывом и рецензией;

― вопросы членов комиссии;

― ответы студента.

Может быть предусмотрено выступление руководителя выпускной квалификационной работы, а также рецензента, если они присутствуют на заседании государственной экзаменационной комиссии.

5.5 При определении итоговой оценки по результатам защиты выпускной квалификационной работы учитываются доклад выпускника, оценка рецензента, отзыв руководителя, ответы на вопросы.

5.6 Оценка защиты выпускной квалификационной работы производится в соответствии с разработанными критериями оценки. Система оценки защиты

выпускных квалификационных работ отражается в программе государственной итоговой аттестации по программе подготовки специалистов среднего звена.

۰

5.7 Критерии оценки защиты выпускной квалификационной работы:

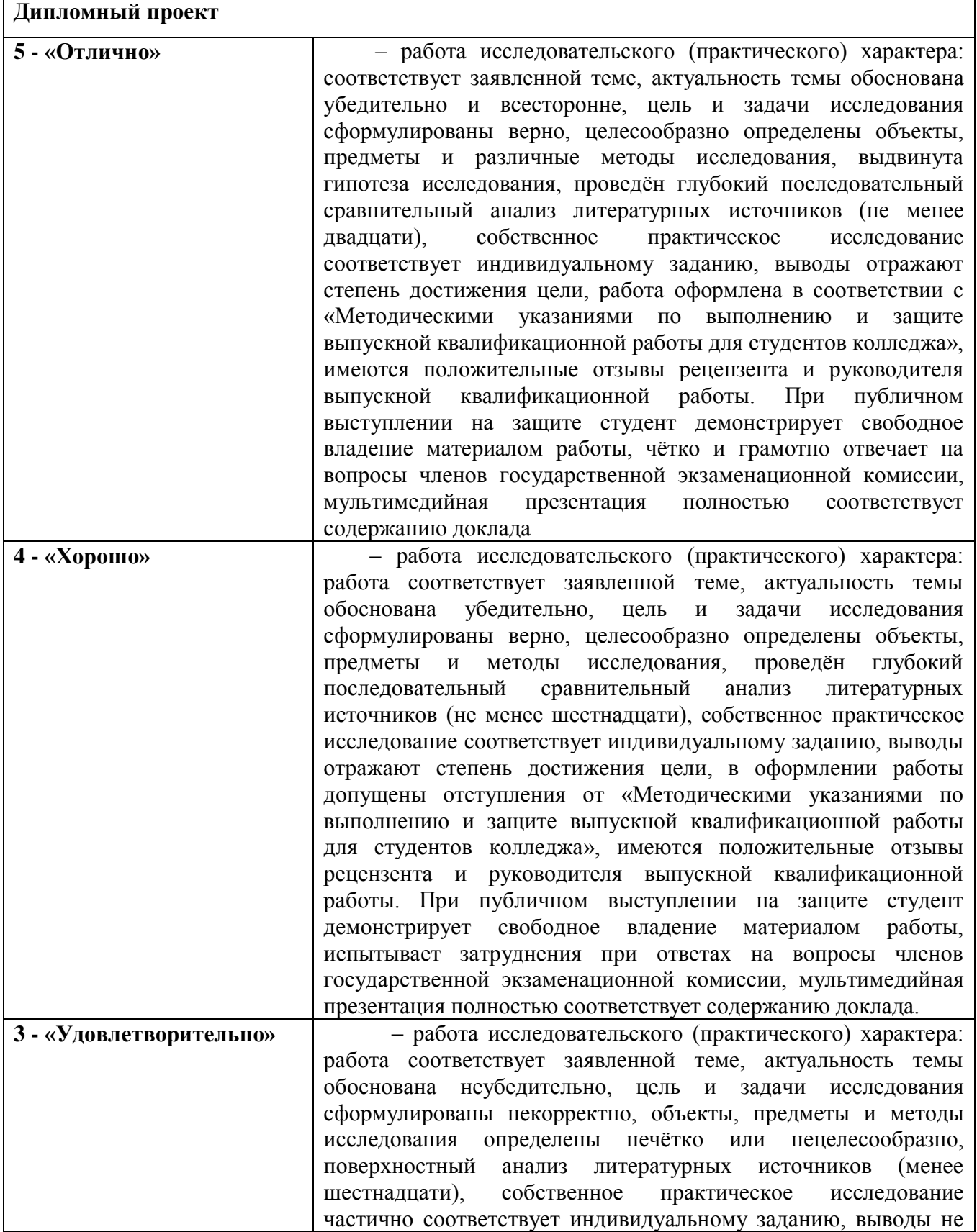

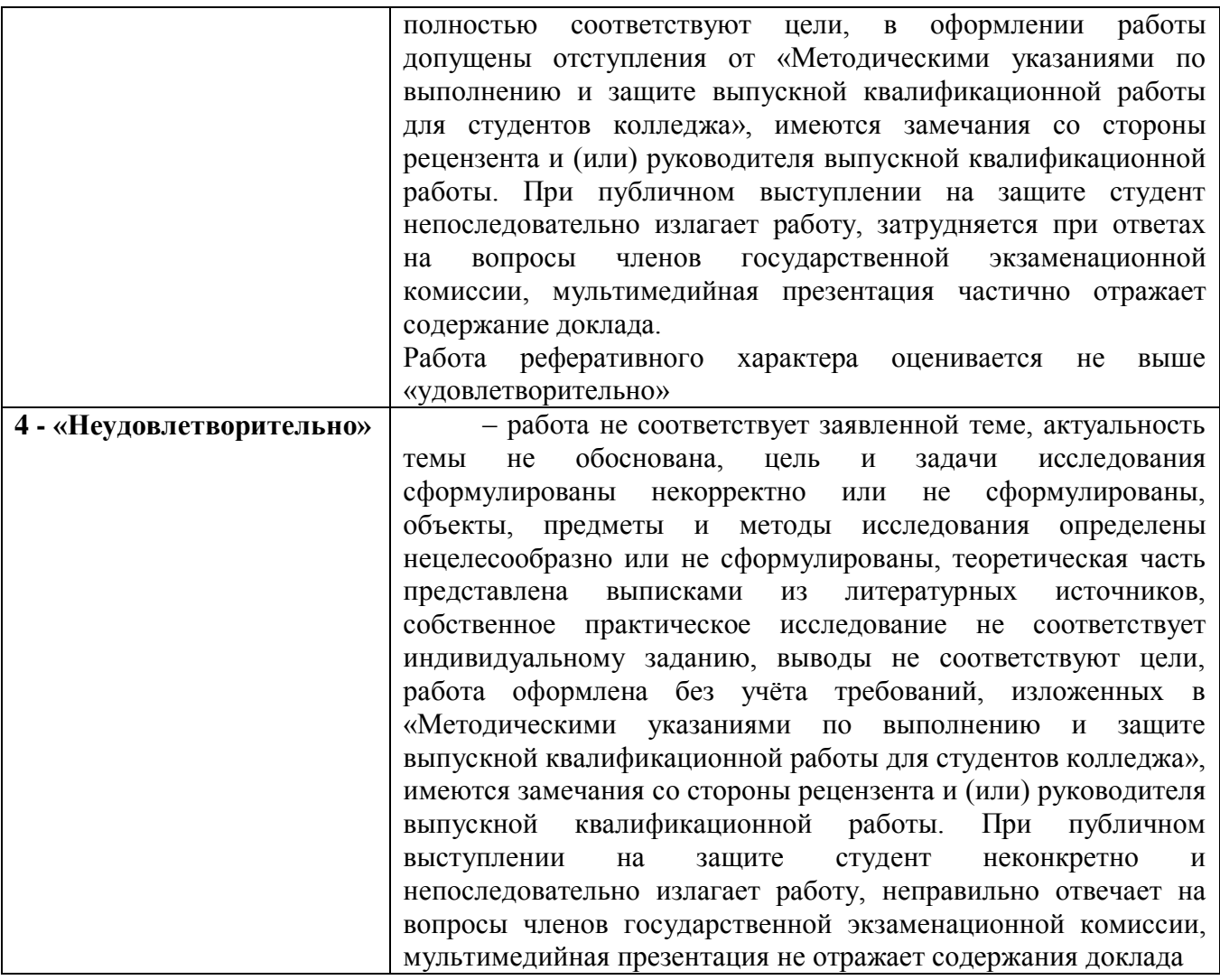

5.8 Решение Государственной экзаменационной комиссии оформляется протоколом(ами) установленного колледжем образца, в котором(ых) фиксируются:

- ― итоговая оценка выпускной квалификационной работы,
- ― вопросы и особые мнения членов комиссии по защите выпускной квалификационной работы,
- ― присвоение квалификации,
- ― решение о выдачи документа об уровни образования.

5.9 Студенты, выполнившие выпускную квалификационную работу, но получившие при защите оценку «неудовлетворительно», имеют право на повторную защиту.

5.10 Студенту, получившему оценку *«неудовлетворительно»* при защите выпускной квалификационной работы, выдается академическая справка установленного образца. Академическая справка обменивается на диплом в соответствии с решением государственной экзаменационной комиссии после успешной защиты студентом выпускной квалификационной работы.

## ПРИЛОЖЕНИЕ А

## **Форма титульного листа выпускной квалификационной работы**

## Государственное автономное профессиональное образовательное учреждение Тольяттинский колледж сервисных технологий и предпринимательства (ГАПОУ ТКСТП)

К защите допущен

Зам. директора по УМР

\_\_\_\_\_\_\_\_ Н.М.Жесткова

 $\leftarrow \times \longrightarrow$  20  $\Gamma$ .

## ДИПЛОМНЫЙ ПРОЕКТ

по теме:

Разработка проекта озеленения ….

Руководитель ФИО\_\_\_\_\_\_\_\_\_\_\_\_\_\_\_\_\_\_\_\_\_\_\_\_

\_\_\_\_\_\_\_\_\_\_\_\_\_\_\_\_\_\_

(подпись)

Выполнил студент группы \_\_\_ специальность 250109 Садовопарковое и ландшафтное строительство ФИО\_\_\_\_\_\_\_\_\_\_\_\_\_\_\_\_\_\_\_\_\_\_\_

 $\frac{1}{2}$  ,  $\frac{1}{2}$  ,  $\frac{1}{2}$  ,  $\frac{1}{2}$  ,  $\frac{1}{2}$  ,  $\frac{1}{2}$  ,  $\frac{1}{2}$ 

(подпись)

Консультант ФИО\_\_\_\_\_\_\_\_\_\_\_\_\_\_\_\_\_\_\_\_\_\_\_\_

\_\_\_\_\_\_\_\_\_\_\_\_\_\_\_

(подпись)

Работа выполнена на оценку

 $\overline{\begin{array}{ccc} \text{with} & \text{with} &$ 

\_\_\_\_\_\_\_\_\_\_\_\_\_\_\_

Работа защищена «\_\_\_»\_\_\_\_\_\_\_\_\_\_\_20\_\_\_г. Оценка\_\_\_\_\_\_\_\_\_\_\_\_\_\_\_

Тольятти 2015

## ПРИЛОЖЕНИЕ Б

## **Форма задания на выпускную квалификационную работу**

Государственное автономное профессиональное образовательное учреждение Самарской области «Тольяттинский колледж сервисных технологий и предпринимательства» (ГАПОУ ТКСТП)

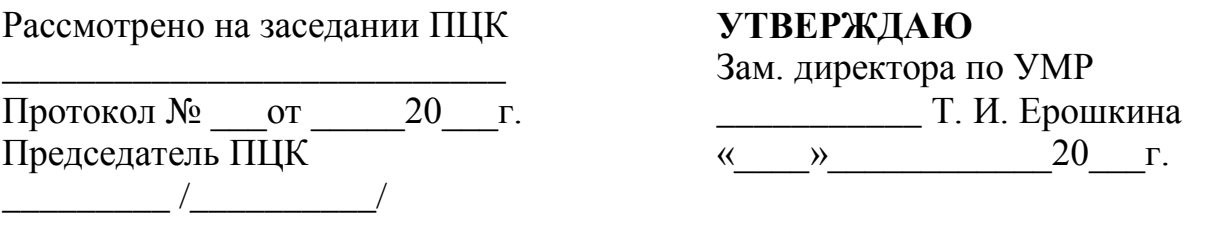

## **ЗАДАНИЕ НА ВЫПУСКНУЮ КВАЛИФИКАЦИОННУЮ РАБОТУ**

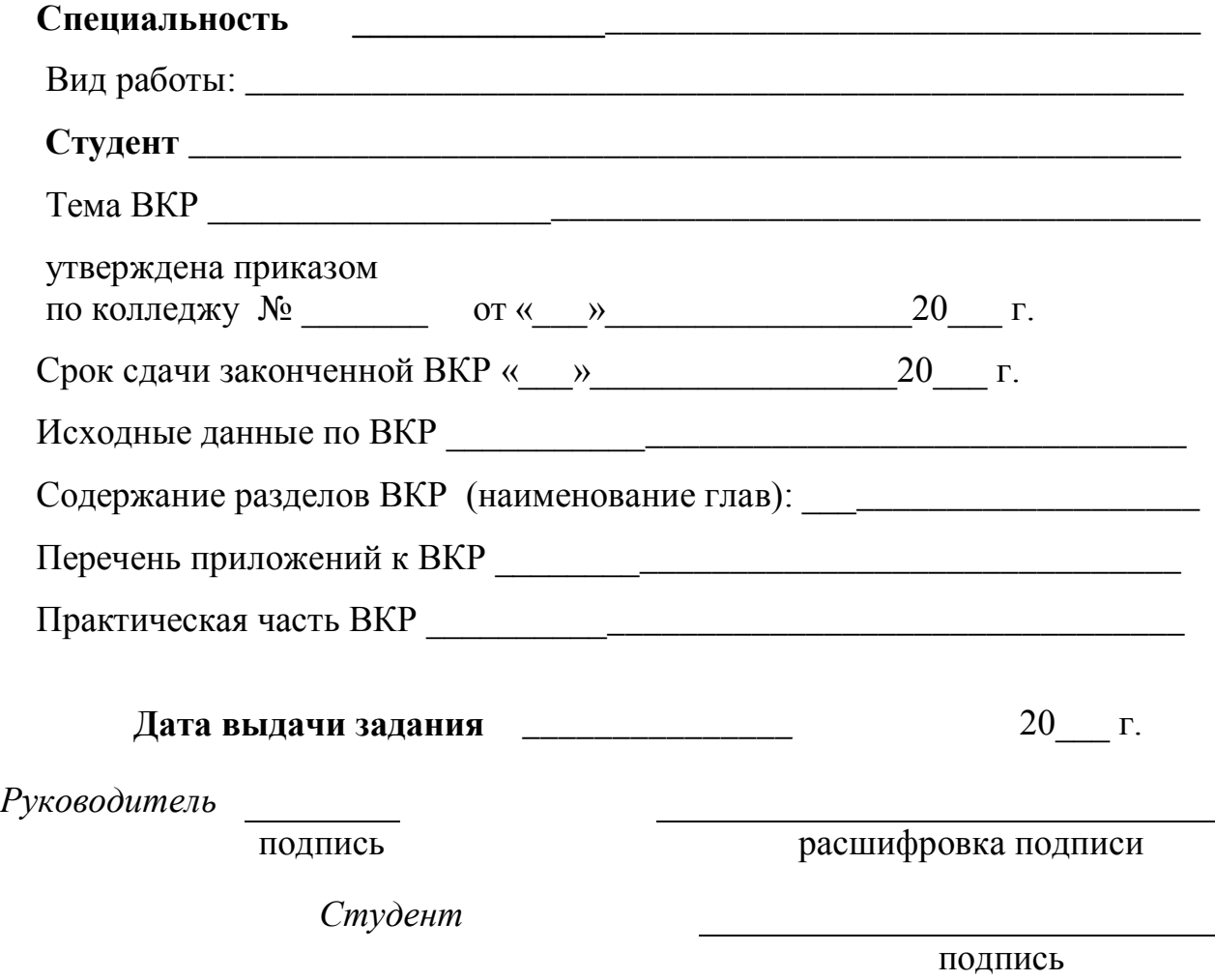

## ПРИЛОЖЕНИЕ В

### **Форма календарного плана выполнения ВКР**

#### *Календарный план выполнения выпускной квалификационной работы*

Студента \_\_\_\_\_\_\_\_\_\_\_\_\_\_\_\_\_\_\_\_\_\_\_\_\_\_\_\_\_\_\_\_\_\_\_\_\_\_\_\_\_\_\_\_\_\_\_\_\_\_\_\_\_\_\_\_\_\_\_\_, курс \_\_\_\_\_\_, группа \_\_\_\_\_\_\_, специальность \_\_\_\_\_\_\_\_\_\_\_\_\_\_\_\_\_\_\_\_\_\_\_\_\_\_\_\_\_\_\_\_\_, по теме  $\frac{1}{\sqrt{1-\frac{1}{2}}\sqrt{1-\frac{1}{2}}\left\{1-\frac{1}{2}\left(1-\frac{1}{2}\right)\left(1-\frac{1}{2}\right)\left(1-\frac{1}{2}\right)\left(1-\frac{1}{2}\right)\left(1-\frac{1}{2}\right)\left(1-\frac{1}{2}\right)\left(1-\frac{1}{2}\right)\left(1-\frac{1}{2}\right)\left(1-\frac{1}{2}\right)\left(1-\frac{1}{2}\right)\left(1-\frac{1}{2}\right)\left(1-\frac{1}{2}\right)\left(1-\frac{1}{2}\right)\left(1-\frac{1}{2}\right)\left(1-\$ 

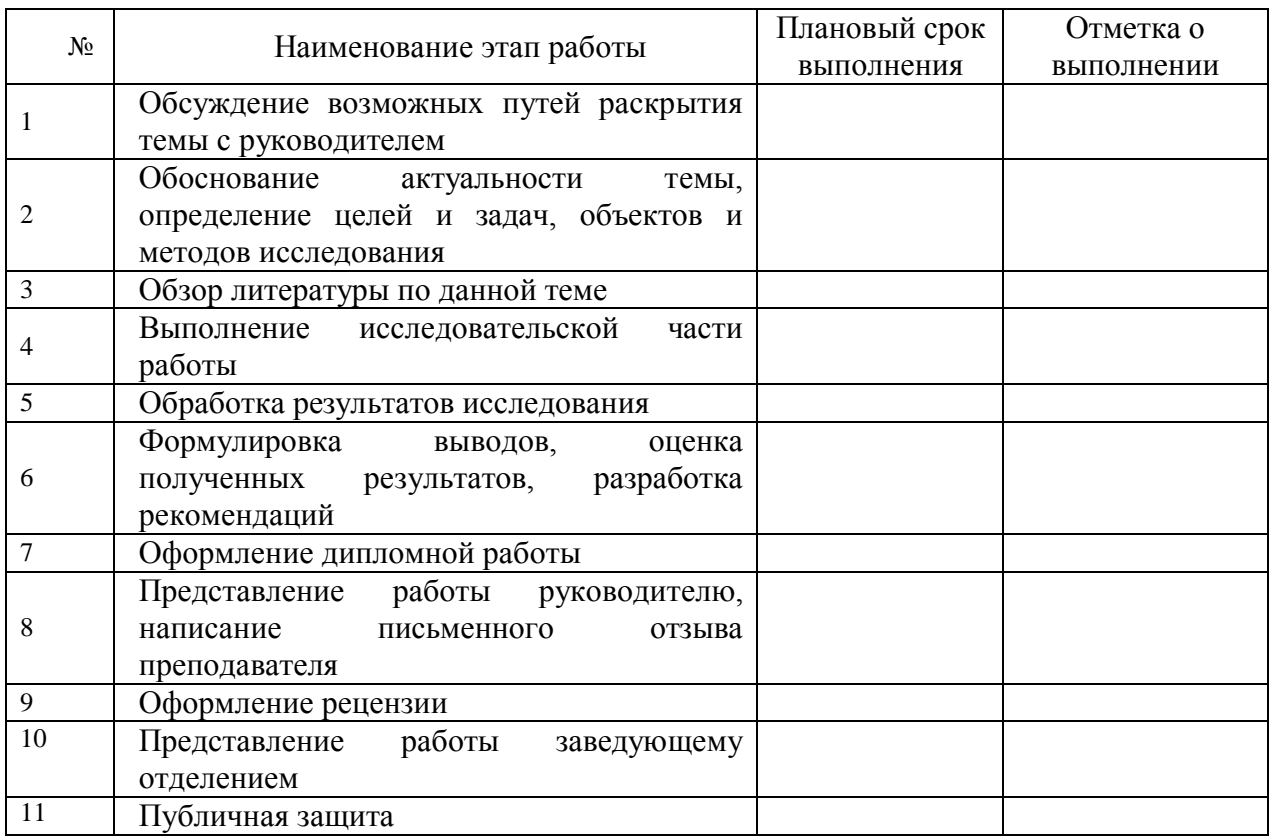

Студент \_\_\_\_\_\_\_\_\_\_\_\_\_\_\_\_\_\_\_\_\_\_\_ (подпись)

Руководитель дипломной работы Дата \_\_\_\_\_\_\_\_\_\_\_\_\_\_\_

## ПРИЛОЖЕНИЕ Г (справочное)

## **Примеры библиографического описания для прикнижных и пристатейных библиографических списков (по ГОСТ 7.1 – 2003)**

#### **1 Описание книги с индивидуальным автором**

1.1 C указанием издательства:

a) описание под индивидуальным автором (от одного до трех):

#### один автор:

Осин, А. В. Мультимедиа в образовании: контекст информатизации / А. В. Осин. М.: Издательский сервис, 2004. 320 с.

#### два автора:

Явленский, К. Н. Вибродиагностика и прогнозирование качества механических систем / К. Н. Явленский, А. К. Явленский. Л.: Машиностроение. Ленингр. отд-ние, 1983. 239 с.

Гребнюк, В. А. Процессы погружения и интерактивности в виртуальной образовательной среде // Образование и виртуальность / В. А. Гребнюк, А. А. Логвиновский; ХТУРЭ. Харьков, 1999. С. 10–16.

#### три автора:

Иванов, И. П. Диагностирование реодинамики систем трения качения / И. П. Иванов, С. А. Петров, М. Н. Сидоров; под ред. А. К. Явленского. СПб.: Наука, 1998. 142 с.

б) описание с коллективом авторов (под названием):

#### четыре автора:

Программные системы СМ ЭВМ: учеб. пособие / И. М. Степанов, А. Е. Петрова, В. Н. Щелоков, В. И. Свиркин. Саратов: Изд-во Сарат. гос. ун-та, 1985. 170 с.

более четырех авторов:

Автоматизация сбора, обработки и предоставления

гелиографической информации / И. А. Мельникова, П. Л. Брицкий, С. В. Виднянский и др. М.: Гидрометеоиздат. Моск. отд-ние, 1983. 95 с.

с указанием редактора:

Виртуальные реальности / под ред. Н. А. Носова; РАН. Центр виртуалистики Ин-та человека. М., 1998. Вып. 4. 101 с.

Примечание. Если у документа (книги, статьи и т. д.) один, два или три автора, перед заглавием пишется только первый из них, после фамилии запятая, далее инициалы. В сведениях об ответственности (после заглавия за косой чертой) записываются все авторы: один, два или три - в той форме, как в документе. При необходимости сокращения количества авторов в сведениях об ответственности приводят фамилию и инициалы первого автора с добавлением сокращения «и др.» или его эквивалента на латинском языке «et al.».

1.2 C указанием издающей организации:

#### продолжение ПРИЛОЖЕНИЯ Г

а) описание под автором:

Белов, И. А. Модели турбулентности: учеб. пособие / И. А. Белов; Ленингр. мех. ин-т. 2-е изд., перераб. и доп. Л., 1986. 100 с.

#### б) описание под названием:

Основные соотношения метода конечных элементов: учеб. пособие / А. Н. Мишин, В. И. Высоцкий, С. И. Арсеньев и др.; Ленингр. мех. ин-т. Л., 1986. 65 с.

#### **2 Описание книги без индивидуального автора**

Государственный образовательный стандарт Высшего профессионального образования / М-во образования Рос. Федерации. М., 2000.

#### **3 Описание книги, выпущенной в переводе**

3.1 С указанием переводчика:

Крик, Э. Введение в инженерное дело / Э. Крик; пер.с англ. Ю. Л. Голубева. М.: Энергия, 1970. 176 с.

3.2 Без указания переводчика:

Будущее книги: пер. с англ. / сост. Е. С. Лихтенштейн. М.: ВИНИТИ, 1987. 28 с.

Примечание. Если составителей больше, то: /сост.: (указываются не более двух фамилий, если составителей три и более, то приводится фамилия одного лица с добавлением слов «и др.»).

3.3. С указанием переводчика и составителя:

Куние, Х. Вспомогательные указатели: сб. ст. / Х. Куние; сост. Э. А. Призмент; пер. с нем. Э. И. Зилинга; Всесоюз. кн. палата. М., 1986. 44 с.

#### **4 Описание книги, имевшей два места издания**

Организация, планирование и управление предприятием: учебник / И. М. Разумов, Л. А. Глаголева, М. Н. Ипатов; под ред. В. А. Петрова. М.; Л.: Машиностроение, 1986. 186 с.

#### **5 Описание составной части документа**

5.1 Из собраний сочинений:

Герасимов, С. А. О Григории Козинцеве, моем учителе / С. А. Герасимов // собр. соч.: в 5 т. Л., 1982. Т. 1. С. 3–12.

5.2 Статьи из сборника, имеющего название:

а) из разового издания:

Иванов, А. В. Источниковедение как наука / А. В. Иванов // Историография и источниковедение: сб. ст. М., 1980. С. 50–62.

б) из продолжающегося сборника:

Крылов, Ю. Д. Адаптивная вычислительная система обработки речевых сигналов / Ю. Д. Крылов // Управляемые и программируемые вычислительные системы: Межвуз. сб. науч. тр. / ЛИАП. 1985. Вып. 175. С. 76–81.

Методы оценки технической эффективности трассовых автоматических систем управления / Л. Г. Сидоров, А. И. Иванов, С. Н. Петров и др. // Элементы и устройства радиоэлектронных систем управления: Межвуз. сб. науч. тр. / ЛИАП. 1985. Вып. 179. С. 117– 126.

#### продолжение ПРИЛОЖЕНИЯ Г

5.3 Статьи из сборника, не имевшего название:

Иванов, А. И. Название статьи / А. И. Иванов // Сб. тр. ЛМИ. Сер. 9. 2005. С. 292–299.

Иванов, А. И. Название статьи / А. И. Иванов // Сб. науч. тр. / Моск. гос. пед. ин-т. 2005. Вып. 18. С. 33–44.

Иванов, А. И. Название статьи / А. И. Иванов // Тр. / Рос. гос. б-ка (РГБ). 2005. Т. 8. Вып. 4. С. 283–312.

5.4 Статьи из журнала:

Гусев, А. И. Синтез оптимального измерителя средней частоты протяженного сигнала / А. И. Гусев, С. И. Зиатдинов, Л. А. Осипов // Изв. вузов. Сер. Приборостроение. 2003. Т. 46. № 12.  $C. 11–16.$ 

5.5 Статьи из газеты:

Боер, В. М.. Юристы углубились в науку / В. М. Боер // В полет. 2006. 20 дек.

#### **6 Описание патентных документов**

6.1 Авторских свидетельств:

А. с. 1007970 СССР, МКИ<sup>3</sup>В25 15/00. Устройство для захвата неориентированных деталей типа валов / В. С. Ваулин, В. Г. Кемайкин (СССР). № 3360585 // Открытия. Изобретения. 1983. № 12. 2 с.

6.2 Патентов:

Пат. 107559 СССР, МКИ<sup>3</sup> С02 М35/10. Выпускной трубопровод / К. Урбинати, А. Маннини (Италия); Чентро Ричерке Фиат С. п. А. (Италия). Р 278807/25-0 // Открытия. Изобретения. 1983. № 35. 3 с.

#### **7 Описание ГОСТ**

ГОСТ Р 517721–2001. Аппаратура радиоэлектронная бытовая. Входные и выходные параметры и типы соединений. Технические требования. М.: Изд-во стандартов, 2001. 27 с.

#### **8 Описание автореферата диссертации**

Гусев, А. И. Повышение помехоустойчивости системы автоматического измерения дальности в условиях нестационарных помех : автореф. дис. … канд. хим. наук : 19.05.2006 / Гусев Александр Игоревич. СПб., 2006. 18 с.

#### **9 Описание диссертации**

Гусев, А. И. Повышение помехоустойчивости системы автоматического измерения дальности в условиях нестационарных помех : дис. ... канд. хим. наук : защищена 20.06.2006 : утв. 25.11.2006 / Гусев Александр Игоревич. СПб., 2006. 112 с.

#### **10 Описание отчета о НИР**

Проведение испытания теплотехнических свойств камеры КХС-2 – 12-ВЗ: отчет о НИР (промежуточ.) / Всесоюз. заоч. ин-т пищ. пром. (ВЗИПП) ; рук. В. М. Шавра ; № ГР 80057138; Инв. № Б119699. М., 2004. 90 с.

#### продолжение ПРИЛОЖЕНИЯ Г

#### **11 Описание депонированной научной работы**

Кузнецов, Ю. С. Изменение скорости звука в холодильных расплавах: обзор / Ю. С. Кузнецов / Моск. хим-технол. ин-т. 1982. 10 с. Деп. в ВИНИТИ 01.06.82. № 2641.

#### **12 Описание материалов совещаний и конференций**

Бочаров, А. А. Моделирование искусственных нейронных сетей в пакете Matlab для решения задач контроля технического состояния / А. А. Бочаров // Сб. докл. Шестой научной сессии аспирантов и соискателей ГУАП, посвященной Всемирному дню космонавтики / ГУАП. СПб. 2003.

#### **13 Электронные ресурсы**

Yandex: интерактив. учеб. Электрон. дан. и прогр. М. : МПром, 1999. 1 электрон. опт. диск (CD-ROM). Загл. с экрана.

Инглин С.П. Обработка массива данных, www.exponenta.ru/systemat/inglin/1/index.asp

Битрикс: Управление сайтом, URL: http://www.bitrixsoft.ru

#### **14 Промышленные каталоги**

Подъемник электрический промышленный ПП 122 А : листок-каталог : разработчик и изготовитель Моск. з-д электрич. изделий. М., 2005. 5 c.

#### **15 Законодательные материалы**

О воинской обязанности и военной службе : федер. закон. 4-е изд. М. : Ось-89, 2001. 46 с.

Семейный кодекс Российской Федерации. СПб. : Victory : Стаун-кантри, 2001. 94 с.

#### **16 Правила**

Правила безопасности при обслуживании гидротехнических сооружений и гидромеханического оборудования энергоснабжающих организаций: РД 153-34.0-03.205. 2001. М. : ЭНАС, 2001. 158 с.

#### **17 Иностранный источник**

Flanaut, J. Les elements des terres rares / J. Flanaut. P. : Masson, 1996. 165 p. продолжение ПРИЛОЖЕНИЯ Г

Experiments in materials science / E. C. Subbarac et al. N. Y. : Mc Graw-Hill, 1972. 274 p.

#### **Примечание**

Сокращаются названия городов: Москва – М., Санкт-Петербург – СПб., Париж – P., Лондон – L., Нью-Йорк – N. Y., названия других городов пишут без сокращений.

При ссылках на издания до 1917 года Санкт-Петербург сокращается – СПб.; с 1917 года Петроград – Пг. (для гуманитарных наук).

Унифицированные формы сокращений, применяемые в отдельных положениях, приводят на русском либо латинском языках: и другие (et alii) — и др. (et al.);

и так далее (et cetera) — и т. д. (etc.); то есть (id est) — т. е. (i. e.); без места (sine loco) — б. м. (s. l.); без издателя (sine nomine) — б. и. (s. n.); раздельная пагинация (pagina varia) — разд. паг. (pag. var.). При необходимости их эквиваленты приводят на других языках.

#### Рекомендуемая литература

- 1. Атлас декоративных деревьев и кустарников. М.: Изд-во Эксмо, 2005, 112 с., ил. ISBN 5-699-08639-0
- 2. Верные друзья огородника, Гл. редактор Натела Ярошенко. Эмблемы «Ридерз Дайджест» и «Пегас». Отпечатано в Испании, 2006. ISBN 5-89355-067-6
- 3. Воронова О. В. Сам себе ландшафтный дизайнер / Ольга Воронова. М.; Эксмо, 2008. 184 с.: ил. ISBN 978-5-699-25946-5
- 4. Всѐ о садах в вашем саду, перевод с английского О. И. Романовой, научный редактор В. Р. Фелин, - М.: «Кладезь Букс», 2003. ISBN 978-5-93395-126-9 (русск.), ISBN 0-903- 50552-5 (англ.)
- 5. Гроссман Герд, Виквитц Вольф-Дитмар, Вьющиеся растения в вашем саду/Пер. с нем. И.: ООО ТД «Издательство Мир книги», 2007. 144 с. ISBN 8-884-23780-0
- 6. Дизайн вашего участка/ авт. сост. Л. Г. Полозунн, М. Л. Мысак. М.: АСТ; Донецк: Сталкер. 2005. 350, [2] с.: ил. ISBN 5-17-029331-3(ООО «Издательство АСТ»), ISBN 966-696-772-3 («Сталкер»).
- 7. Йожев Косо, Квартира, загородный дом. Планировка и дизайн интерьера/ редактор Е. Зувская, - М.: ЗАО «Издательская группа «Контэнт», 2008. ISBN 978-5-89150-179-1 (Русск.), ISBN 963-9441-28-7 (Венгр.)
- 8. Йожеф Косо, Дизайн садового участка/редакт. Е. Зуева, Н. Степанов, М.: ЗАО Издательская группа «Контент», 2008. ISBN 978-5-89150-159-3 (Русск.), ISBN 963-9291- 05-6 (Венг.)
- 9. Каменоградский П. И., Дизайн вашего сада. М.: Изд-во Эксмо, 2004.- 272 с., илл. (Книги для всей семьи). ISBN 5-699-04113-3
- 10. Каталог растений. Деревья, кустарники, многолетники», рекомендуемая Союзом Польских Питомников, Варшава 2005. ISBN 83-912272-8-6, ISBN 83-7323-190-0
- 11. Лазарев А. Г., Ландшафтная архитектура Ростов-на-Дону: Феникс, 2005г. ISBN 5-222- 05943-x
- 12. Лепкович И. П.. Ландшафтное искусство. Паркостроения, городское озеленение, биодизайн; эстетика сельской местности, усадеб, дорог; национальные парки, заповедники, резерваты – СПб.: «Издательство «ДИЛЯ», 2004. – 400 стр., стр. 36-37. ISBN 5-88503-169-X
- 13. Миниатюрные сады стран дальневосточного культурного региона / Пер. с фр. Е. Ю. Кнорозовой. \_ СПб.: Наука, 2007. – 514 с., ISBN 978-5-02-026950-7
- 14. Нехуженко Н. А., Основы ландшафтного проектирования и ландшафтной архитектуры. СПб.: Издательский Дом «Нева», 2004. – 192 с., илл. ISBN 5-7654-3751-6
- 15. Ожегов С. С.. История ландшафтной архитектуры: Краткий очерк. М.: Стройиздат, 1993. – 240 стр.: ил., стр. 39-41. ISBN 5-274-01588-3
- 16. Павленко Л. Г., Ландшафтное проектирование. Дизайн сада / Серия «Строительство и дизайн». – Ростов-на-Дону: Феникс, 2005 г.,
- ISBN 5-222-05618-x
- 17. Петренко Н. В., Ландшафтное проектирование, сталкер, 2008 г.
- ISBN 978-5-17-034594-6
- 18. Потаев Г. А. Искусство архитектурно ландшафтного дизайна, Ростов-на-Дону «Феникс», 2008 г., ISBN 978-5-222-13091-9
- 19. Приусадебное цветоводство. Садовые растения/Под ред. Тавлиновой Г. К. Ростов и/Д: Феникс; С-Пб: Респекс, 2006. – 544 с. (ил.) – (Без проблем). ISBN 5-222-09125-2
- 20. Сокольская О. Б.. История Садово-паркового Искусства: Учебник для вузов М., ИНФРА-М, 2004. – 350 стр.+16 стр.: ил. – (Серия «Высшее образование»), стр. 32-37. ISBN 5-16-001252-4
- 21. Справочник определитель: Садово-парковые растения России/ Авт.-сот. М. В. Адамчик. – Мн.: Харвест, 2004. – 544 с. ISBN 985-13-1573-7
- 22. Суетина М. Ю., Тукаева И. А., Современный дизайн вашего участка. М. : ООО ТД «Издательство Мир книги», 2009. – 256 с.: ил.; цв. вкл. 8 с., ISBN 9-865-43021-3
- 23. Тим Ньюнбери, Всѐ о планировке сада. Кладезь Букс, 2007 г.,
- ISBN 892-89-76515-4
- 24. УСАДЕБНЫЙ ДИЗАЙН И ЦВЕТЫ, Серия: «Домашняя библиотека», ООО «Аделант», 2006г., 494 с., ISBN 5-93642-072-8
- 25. Шешко П. С. Энциклопедия ландшафтного дизайнера / Шешко П. С. Ростов и/Д: Феникс, 2007. – 368 ст.: ил., [32] л. ил. – (Энциклопедия для всех), ISBN 978-5-222- 11078-9
- 26. ВСН 13-95 "Инструкция по конструкциям и технологии строительства внутриквартальных дорог"
- 27. ВСН 197-83 "Инструкция по проектированию жестких дорожных одежд";
- 28. ВСН 22-75 "Инструкция по проектированию наружного освещения городов, ПГС и сельских населенных пунктов";
- 29. ВСН 7-94 "Инструкция по применению литых бетонных смесей в дорожном строительстве"
- 30. ГОСТ Р 51261-99 "Устройства опорные стационарные реабилитационные"
- 31. ГОСТ 23457-86 "Технические средства организации дорожного движения"
- 32. ГОСТ 26804-86 "Ограждения дорожные металлические барьерного типа. Технические условия"
- 33. ГОСТ 10807-78 "Знаки дорожные. Общие технические условия"
- 34. ГОСТ 17608-91 "Плиты бетонные тротуарные. Технические условия"
- 35. ГОСТ Р 51256-99 "Разметка дорожная"
- 36. МГСН 2.06-99 "Естественное, искусственное и совмещенное освещение"
- 37. МГСН 2.05-99 "Инсоляция и солнцезащита"
- 38. МГСН 3.01-01 "Жилые здания"
- 39. МГСН 4.06-96 (ТСН 31-306-96) "Общеобразовательные учреждения"
- 40. МГСН 4.07-96 (ТСН 31-307-96) "Дошкольные учреждения"
- 41. МГСН 5.01-01 "Стоянки легковых автомобилей"
- 42. ОДН 218.046-01 "Проектирование нежестких дорожных одежд"
- 43. ОСН 3.02.01-97 "Нормы и правила проектирования отвода земель для ж/д"
- 44. СанПиН 2.1.4.10-74-01 "Питьевая вода. Гигиенические требования к качеству воды централизованных систем питьевого водоснабжения";
- 45. СанПиН 2.2.1/2.1.1.1031-01 "СЗЗ и санитарная классификация предприятий, сооружений и жилых объектов"
- 46. СанПиН 4630-88 "Охрана поверхностных вод от загрязнения";
- 47. СНиП 35-01-01 "Доступность зданий и сооружений для маломобильных групп населения"
- 48. СНиП III-10-75 "Благоустройство территорий. Правила производства и приемки работ";
- 49. СНиП 2.01.15-90 "Инженерная защита территорий, зданий и сооружений от опасных геологических процессов"
- 50. СНиП 2.07.01-89\* "Планировка и застройка городских и сельских поселений"
- 51. СНиП 2.01.07-85\* "Нагрузки и воздействия";
- 52. СНиП 2.04.02-84\* "Водоснабжение. Наружные сети и сооружения"
- 53. СНиП 2.04.03-85 "Канализация. Наружные сети и сооружения"
- 54. СНиП 2.05.02-85 "Автомобильные дороги"
- 55. СНиП 2.08.02-89\* "Общественные здания и сооружения"
- 56. СНиП 21-01-97\* "Пожарная безопасность зданий и сооружений"
- 57. СНиП 23-05-95 "Естественное и искусственное освещение"
- 58. СНиП 3.02.01-87 "Земляные сооружения, основания и фундаменты"
- 59. СНиП 3.03.01-87 "Несущие и ограждающие конструкции"
- 60. СНиП 32.01-95 "Железные дороги колеи 1520 мм"
- 61. СНиП II-12-77 "Защита от шума"
- 62. СНиП II-89-80\* "Генеральные планы промышленных предприятий"

Интернет-ресурсы

- 1. http://www.alta-d.ru/encyclopedia/landdesign/100403.htm
- 2. http://www.stella-land.ru/rokariy.html
- 3. http://www.vashdom.ru/snip/20701-89
- 4. http://vodoemy.ru/service/2.html
- 5. http://www.opland.ru/podbor\_cvetov/234.html
- 6. http://nyurochka.ru/sadovie-zveti/rasteniya-vodoemov/
- 7. http://phytodesign.itop.net/one\_article

## ПРИЛОЖЕНИЕ Д Форма отзыва на выпускную квалификационную работу

## OT3bIB

## на выпускную квалификационную работу

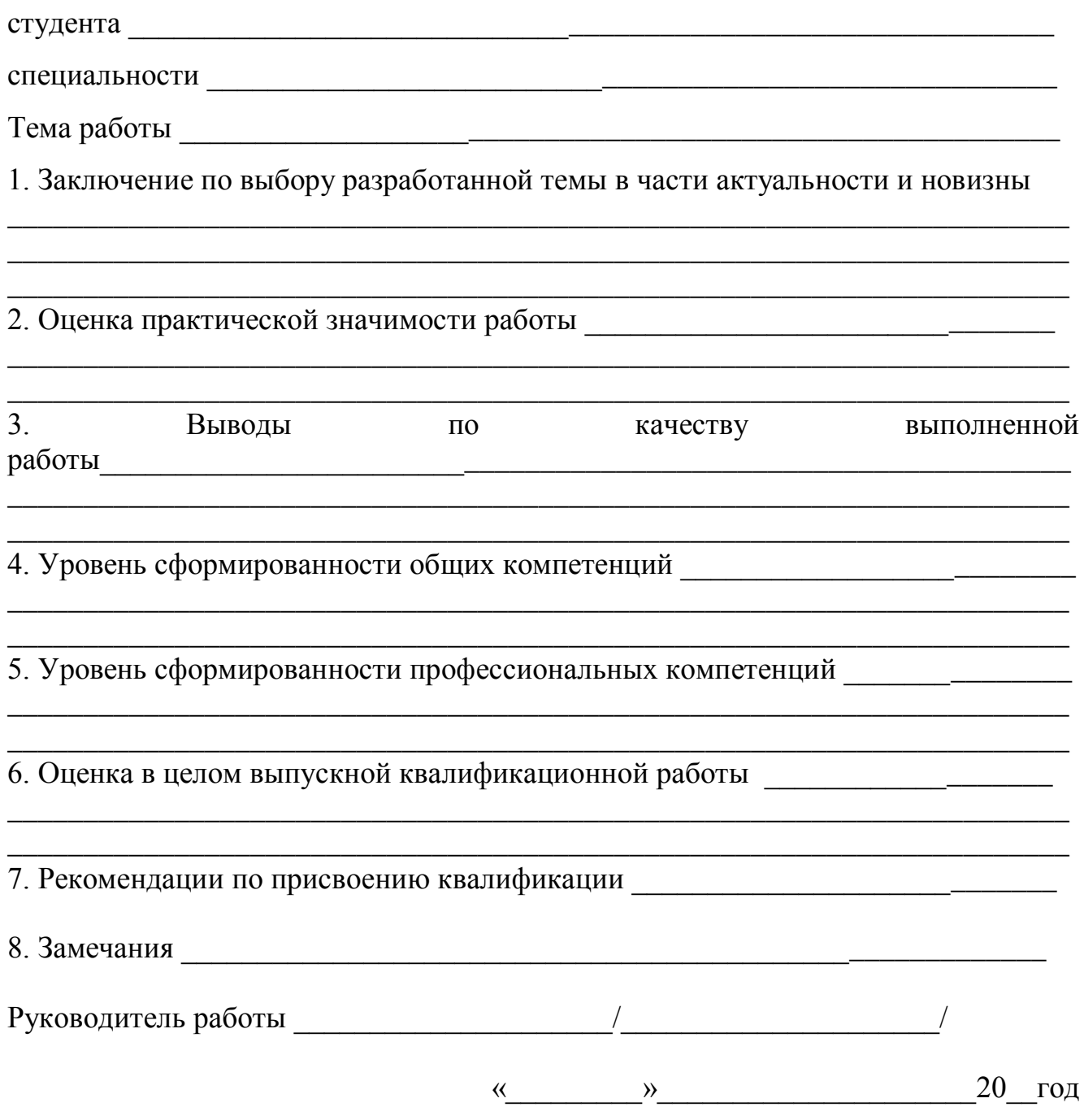

# ПРИЛОЖЕНИЕ Е

# **Бланк рецензии на ВКР**

# РЕЦЕНЗИЯ

# на выпускную квалификационную работу

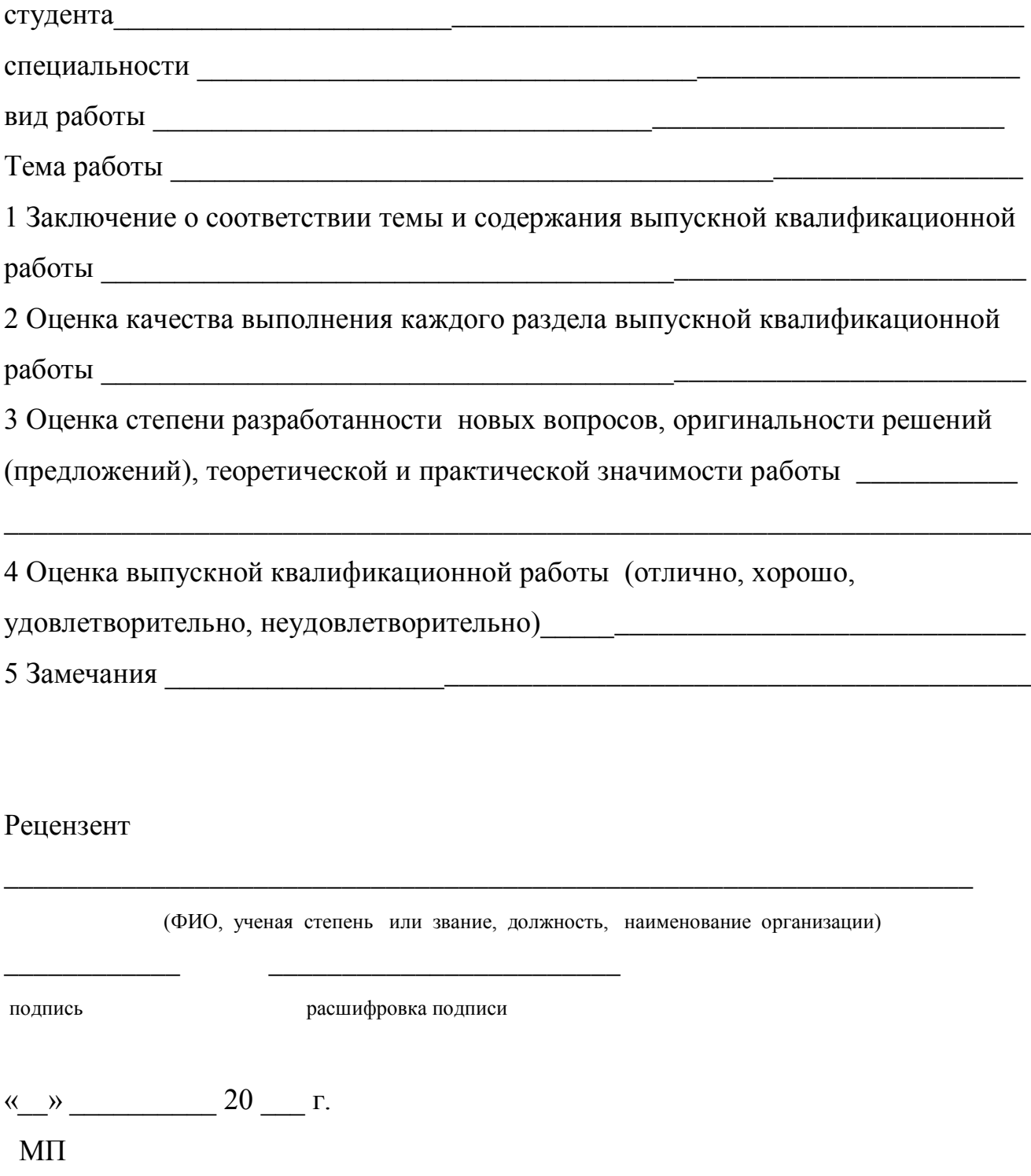

## ПРИЛОЖЕНИЕ Ж

## **Форма контроля выполнения студентом нормативных требований по структуре, содержанию, оформлению ВКР**

Государственное автономное профессиональное образовательное учреждение Тольяттинский колледж сервисных технологий и предпринимательства (ГАОУ ТКСТП)

## **НОРМОКОНТРОЛЬ**

## **дипломной работы (дипломного проекта)**

\_\_\_\_\_\_\_\_\_\_\_\_\_\_\_\_\_\_\_\_\_\_\_\_\_\_\_\_\_\_\_\_\_\_\_\_\_\_\_\_\_\_\_\_\_\_\_\_\_\_\_\_\_\_\_\_\_\_\_\_\_\_\_\_\_\_\_\_\_\_

Студент \_\_\_\_\_\_\_\_\_\_\_\_\_\_\_\_\_\_\_\_\_\_\_\_\_\_\_\_\_\_\_\_\_\_\_\_\_\_\_\_\_\_\_\_\_\_\_\_\_\_\_\_\_\_\_\_\_\_\_

 $N$ <sup>о</sup> группы Специальность \_\_\_\_\_\_\_\_\_\_\_\_\_\_\_\_\_\_\_\_\_\_\_\_\_\_\_\_\_\_\_\_\_\_\_\_\_\_\_\_\_\_\_\_\_\_\_\_\_\_\_\_

Тема ВКР: \_\_\_\_\_\_\_\_\_\_\_\_\_\_\_\_\_\_\_\_\_\_\_\_\_\_\_\_\_\_\_\_\_\_\_\_\_\_\_\_\_\_\_\_\_\_\_\_\_\_\_\_\_\_\_\_\_

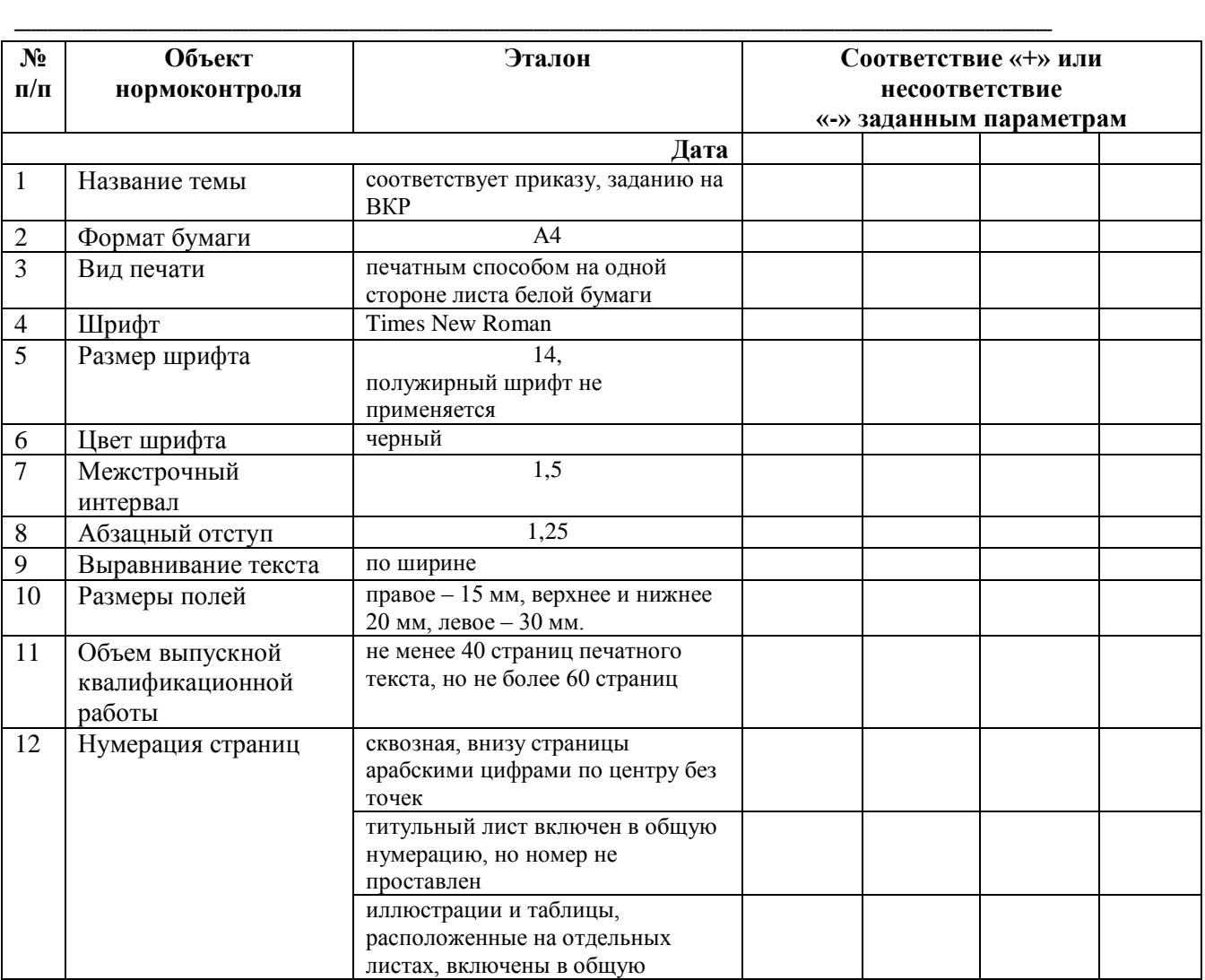

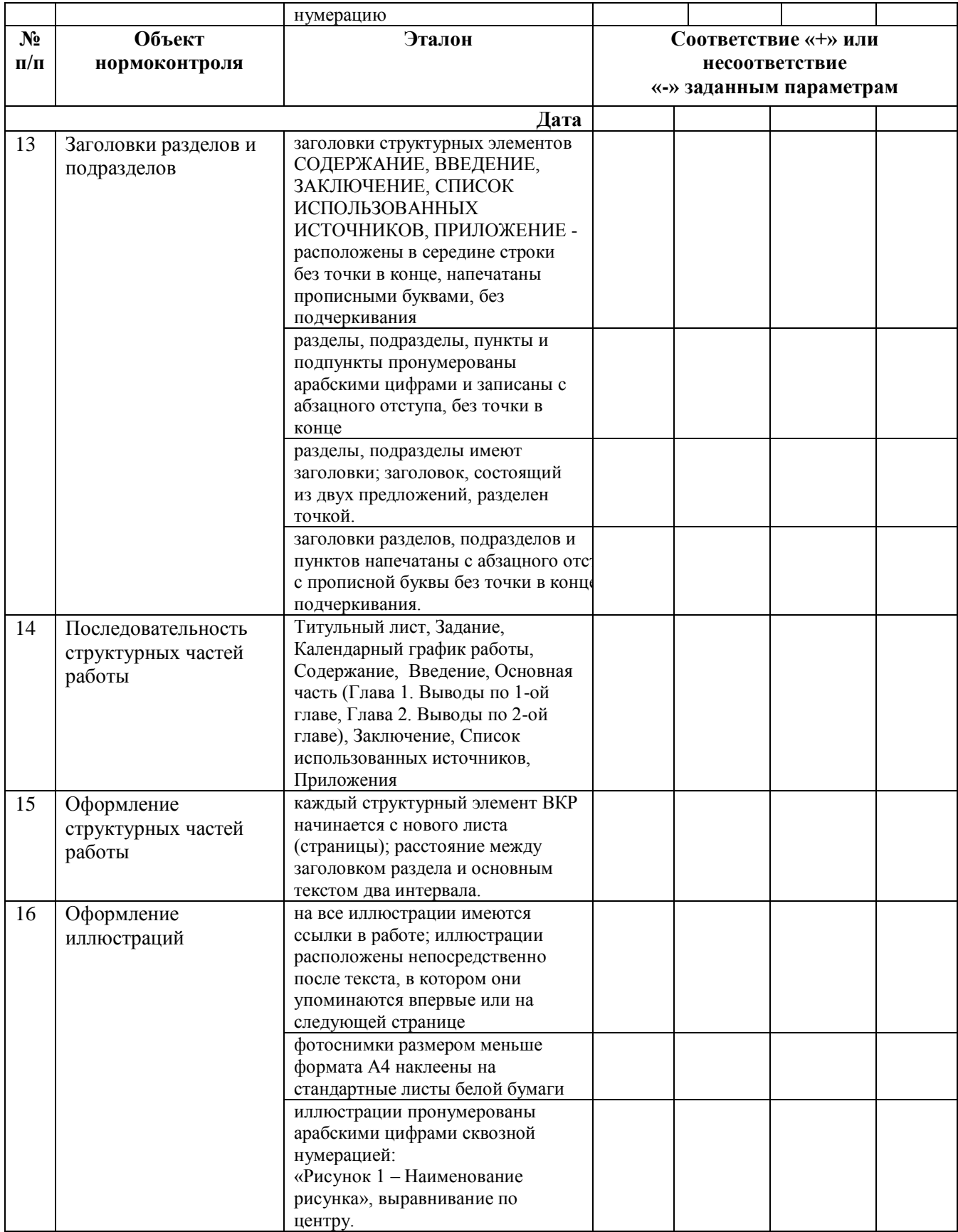

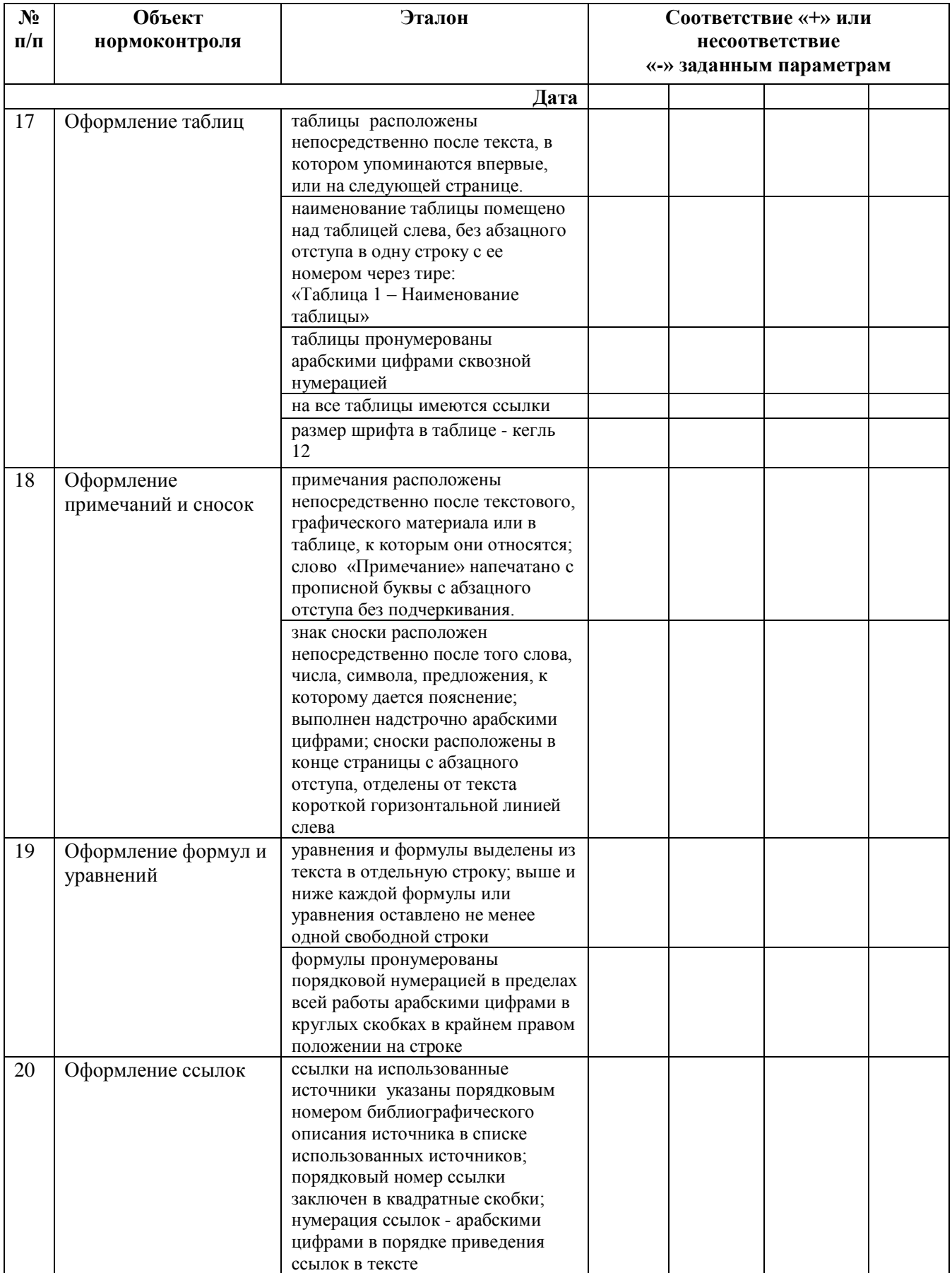

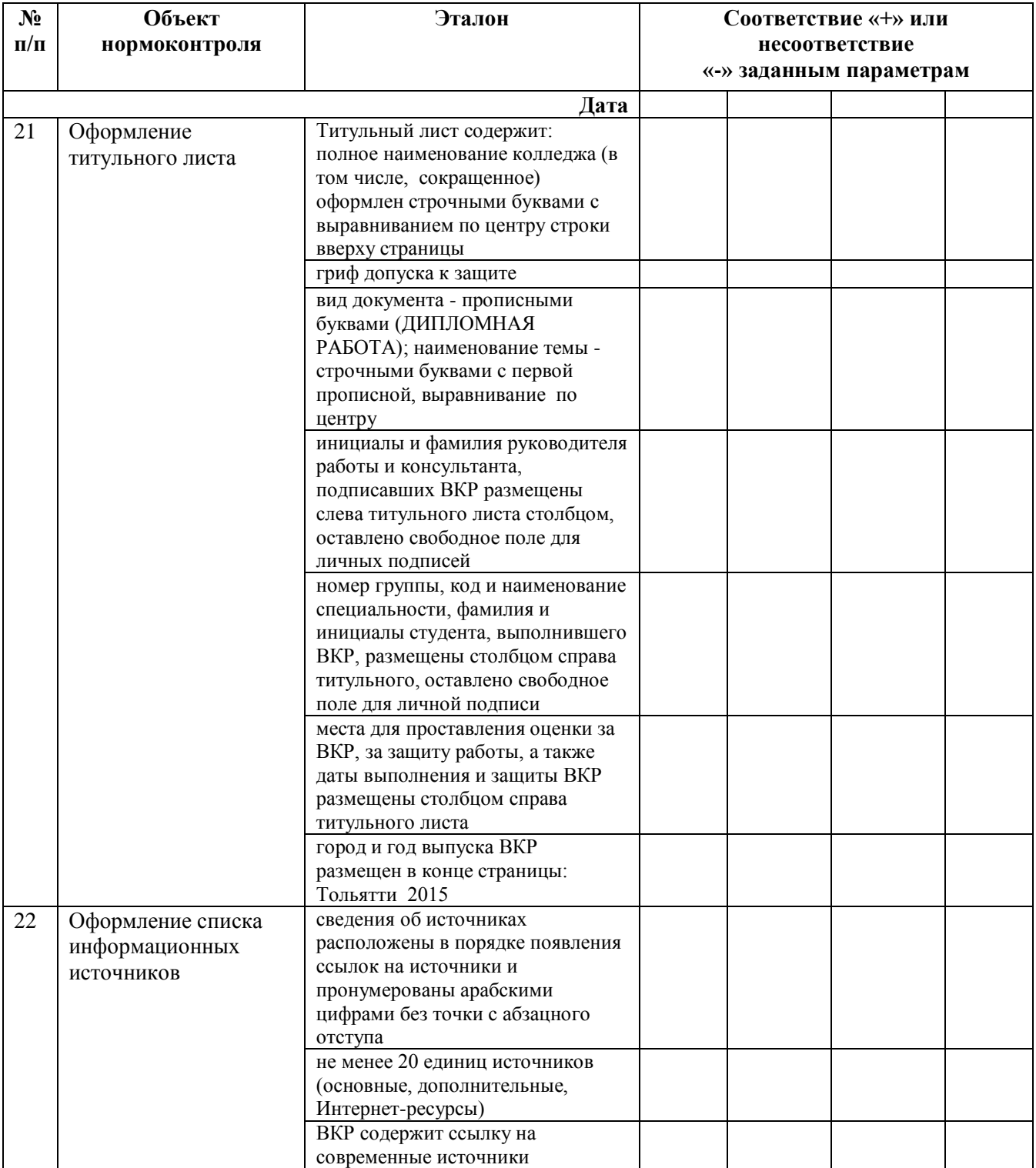

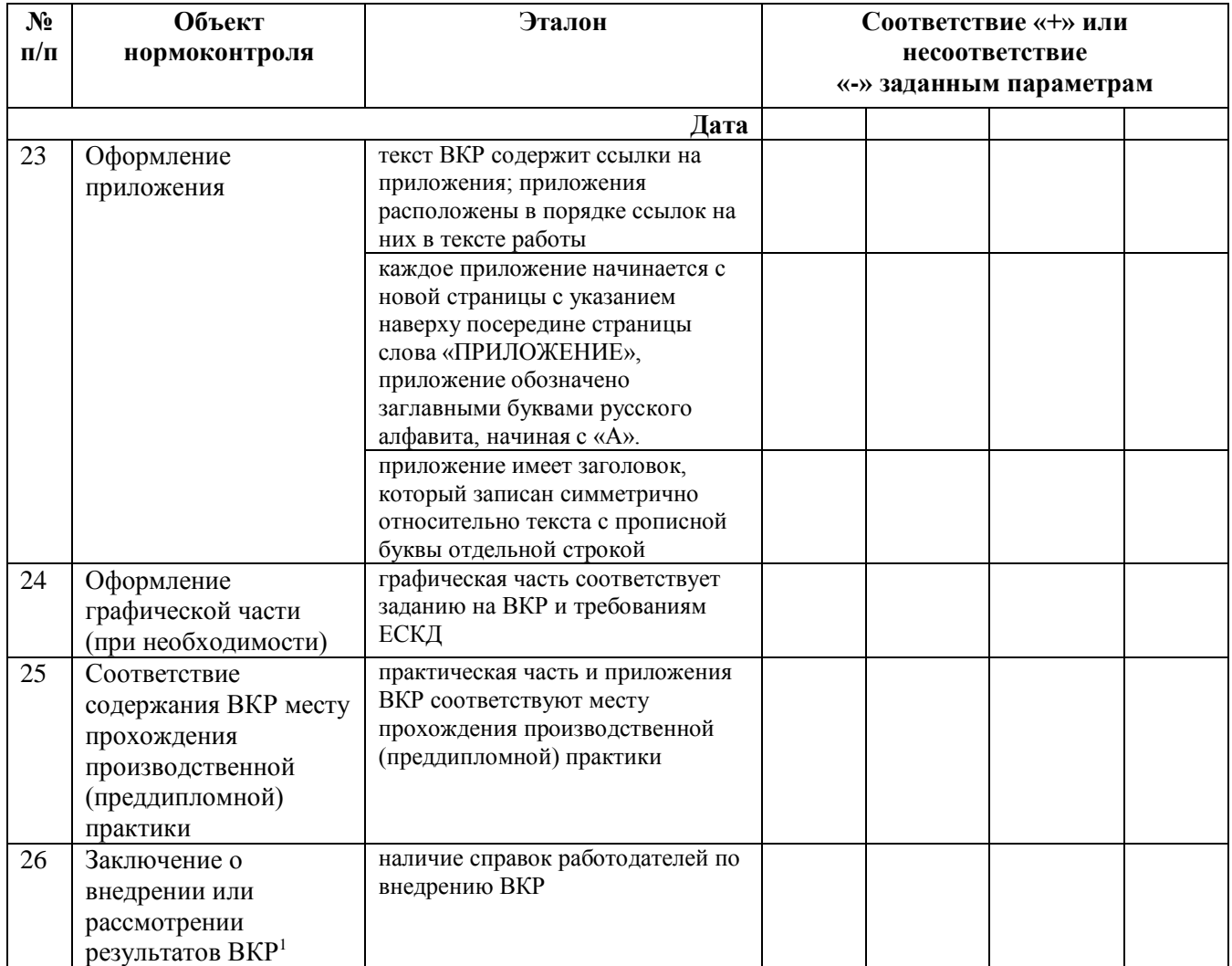

Выпускная квалификационная работа к защите допущена.

\_\_\_\_\_\_\_\_\_\_\_\_\_\_\_\_\_\_\_\_\_\_

Ф.И.О. подпись

Руководитель ВКР  $\overline{P}$   $\overline{P}$   $\overline{$ 

 $1$  Наличие заключения о внедрении или рассмотрении результатов ВКР является рекомендуемым приложением к выпускной квалификационной работе

## ПРИЛОЖЕНИЕ З

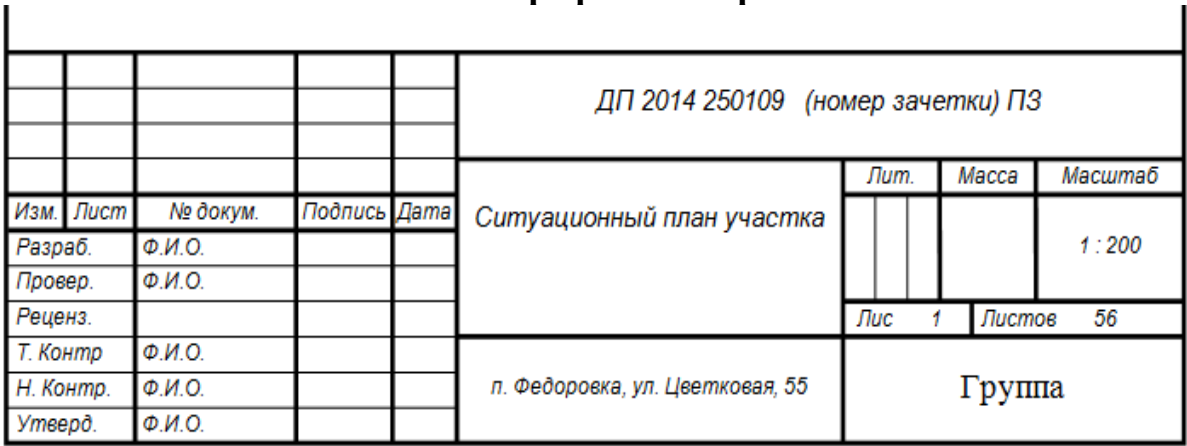

## **Штамп на графические работы**

# **Съема панорамной съемки местности**

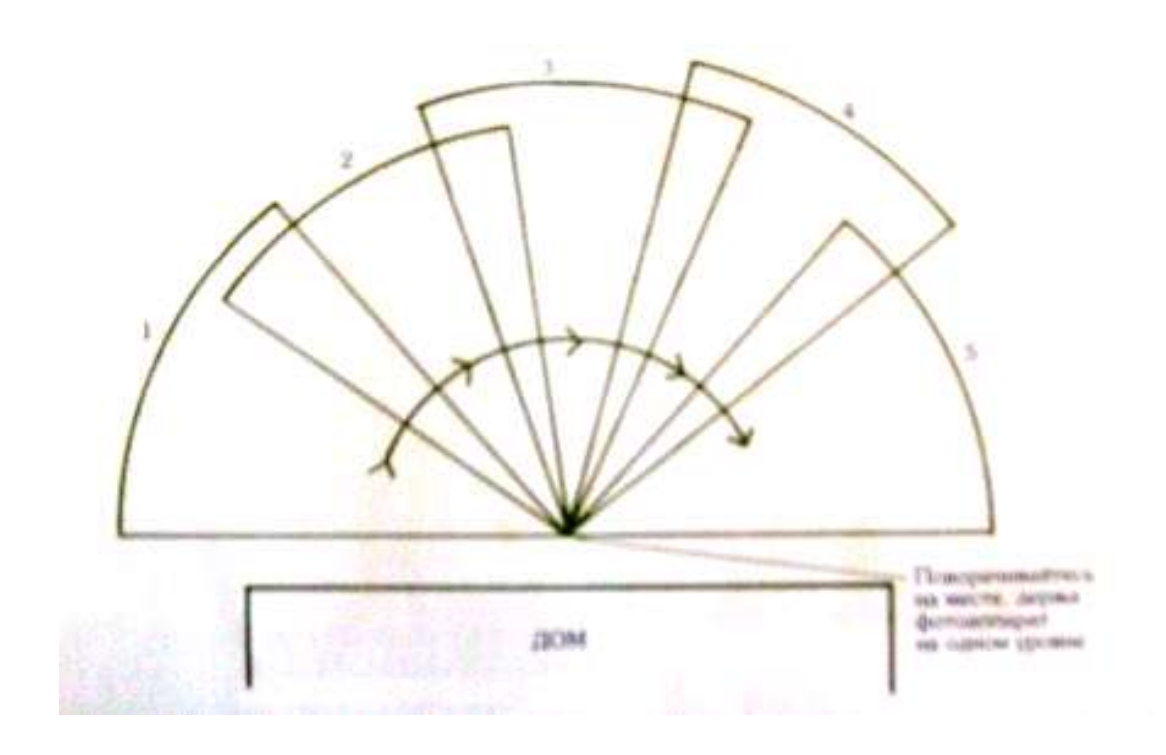

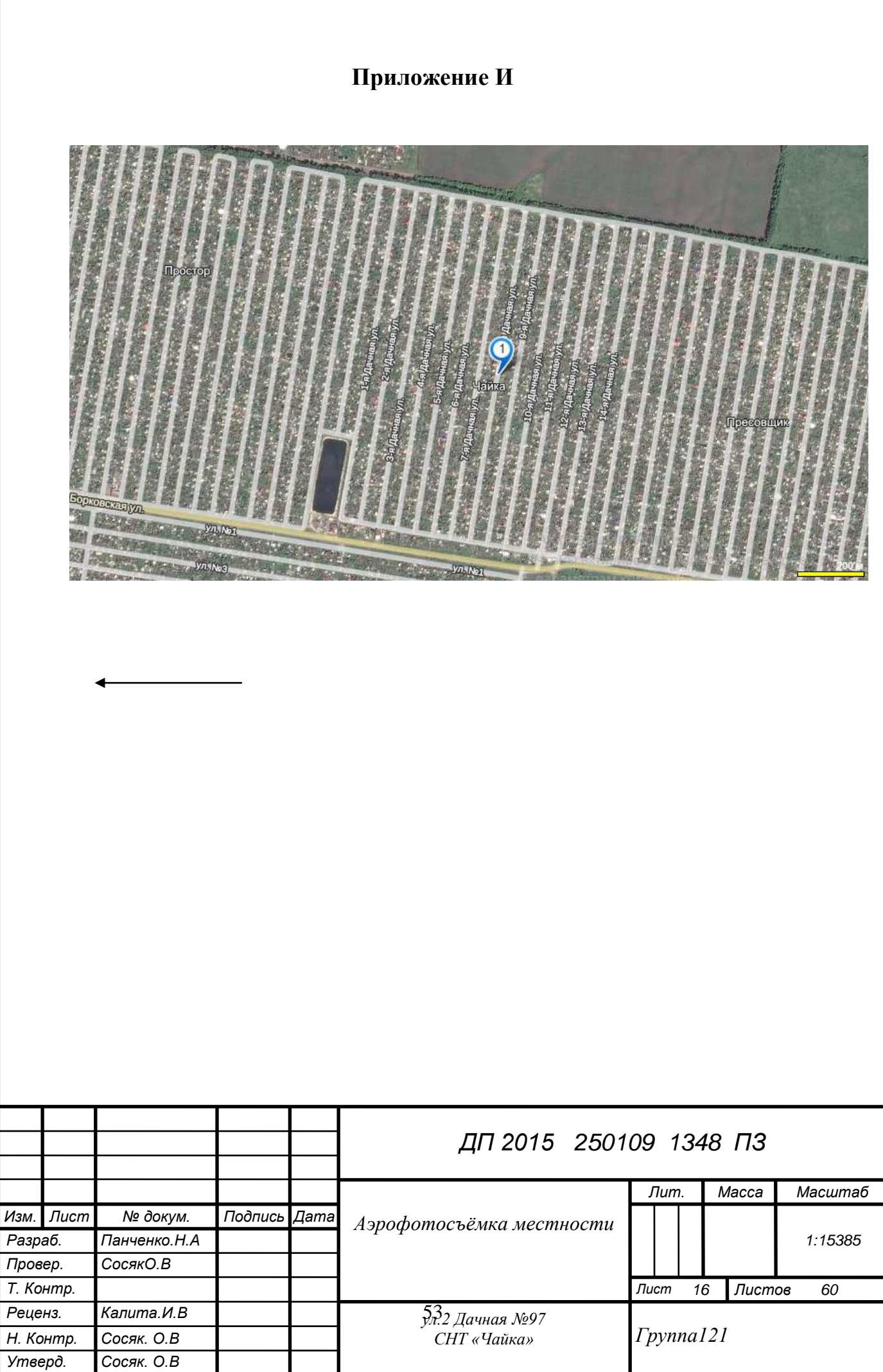

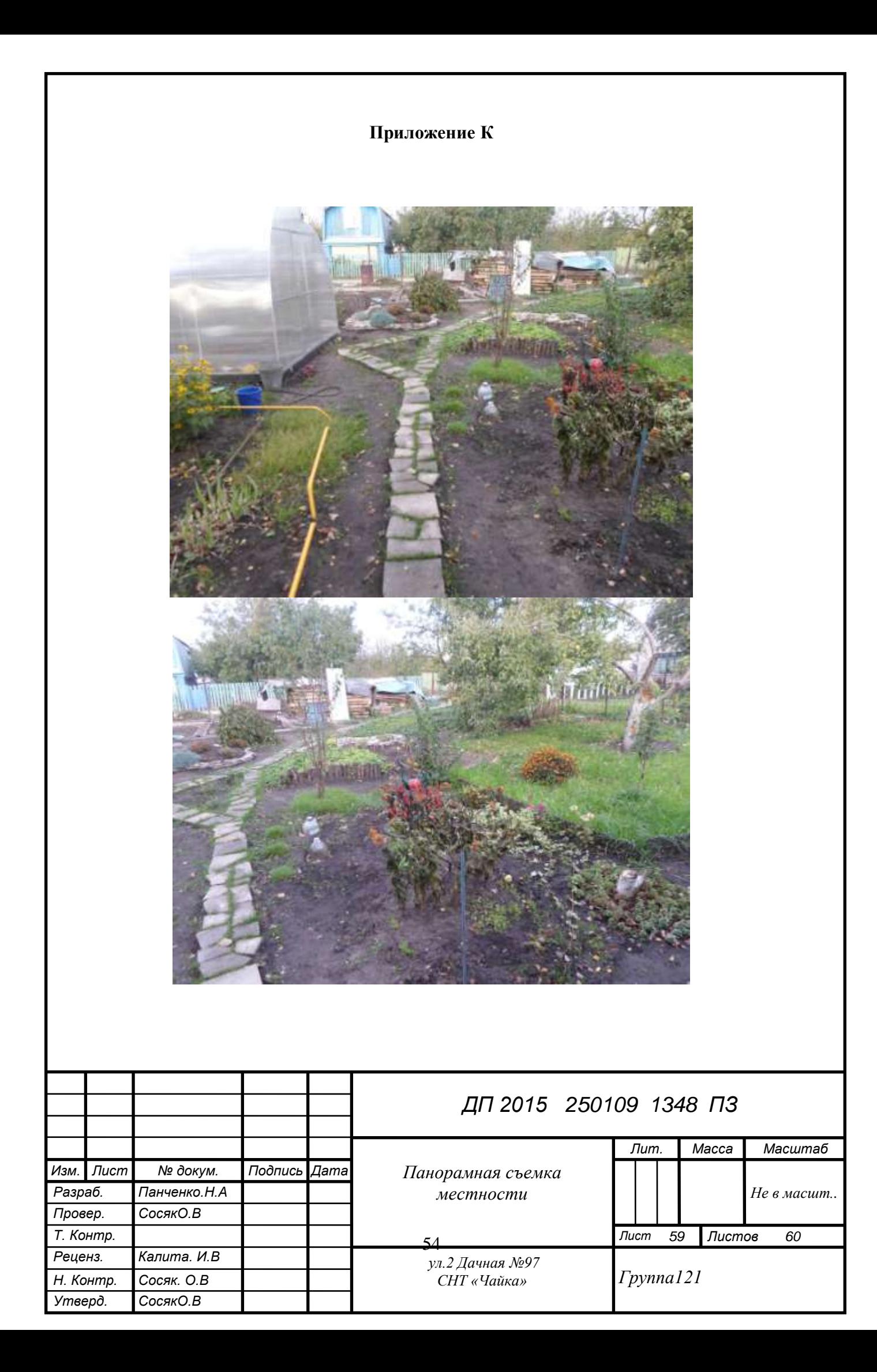

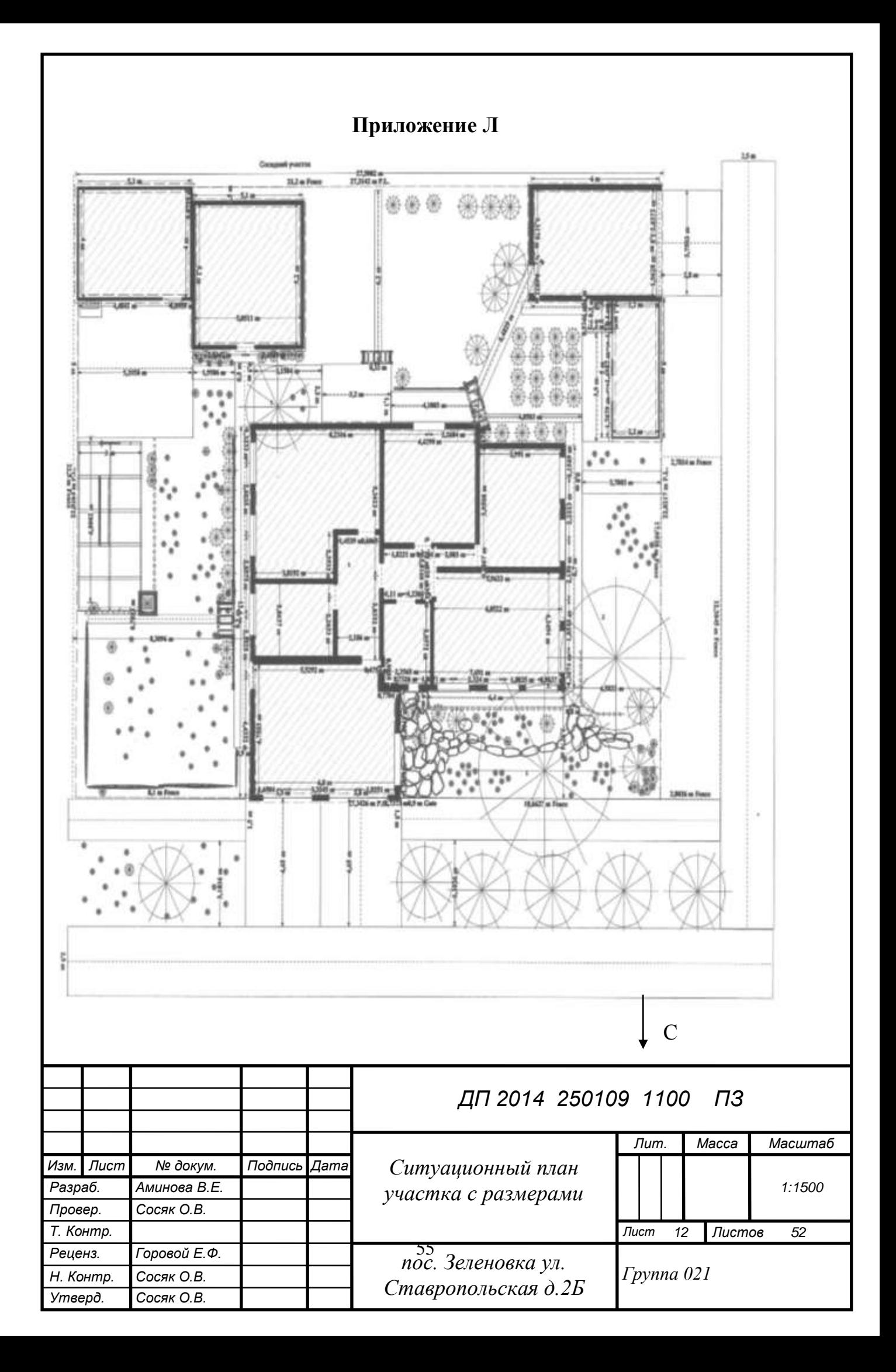

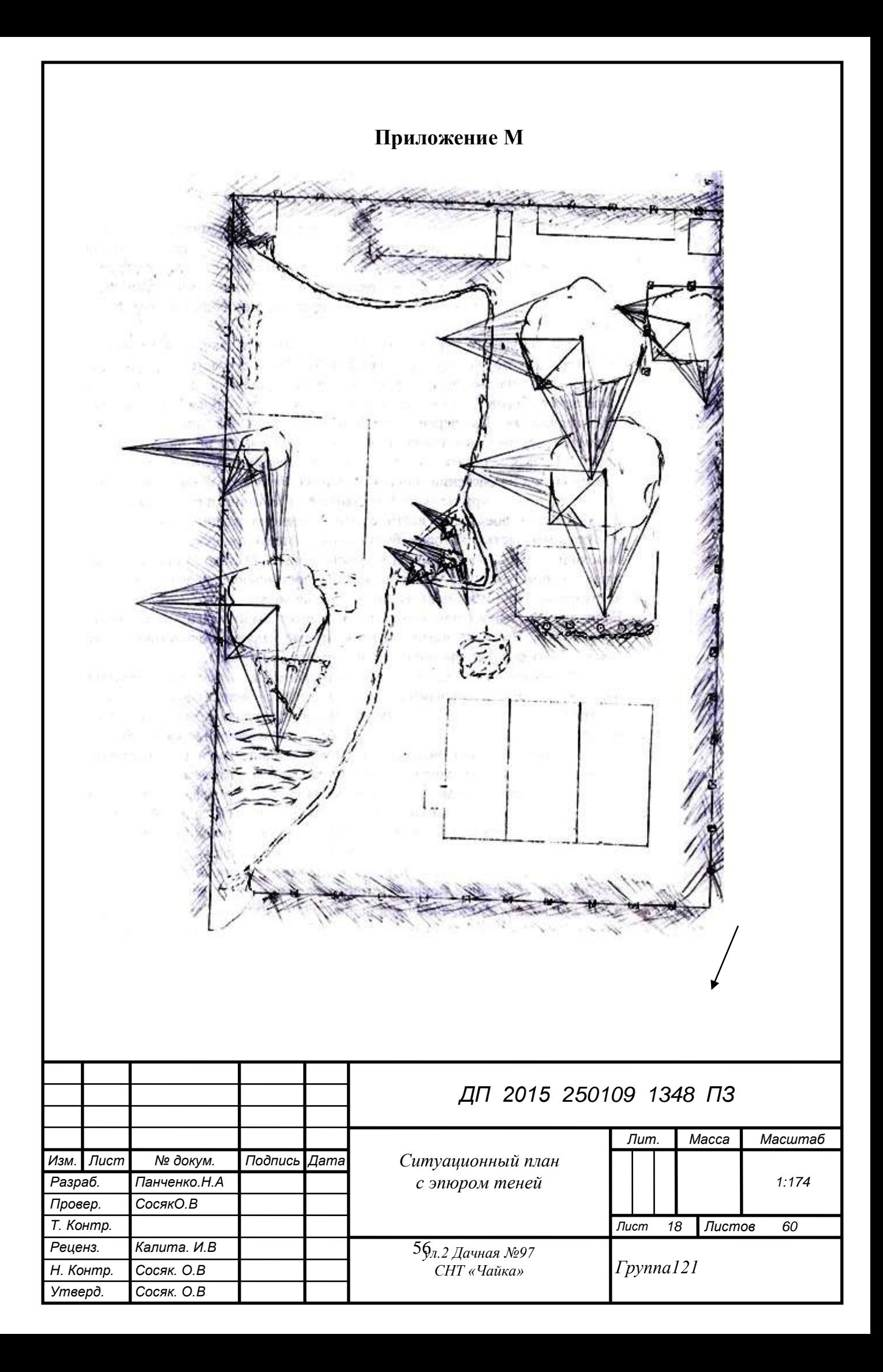

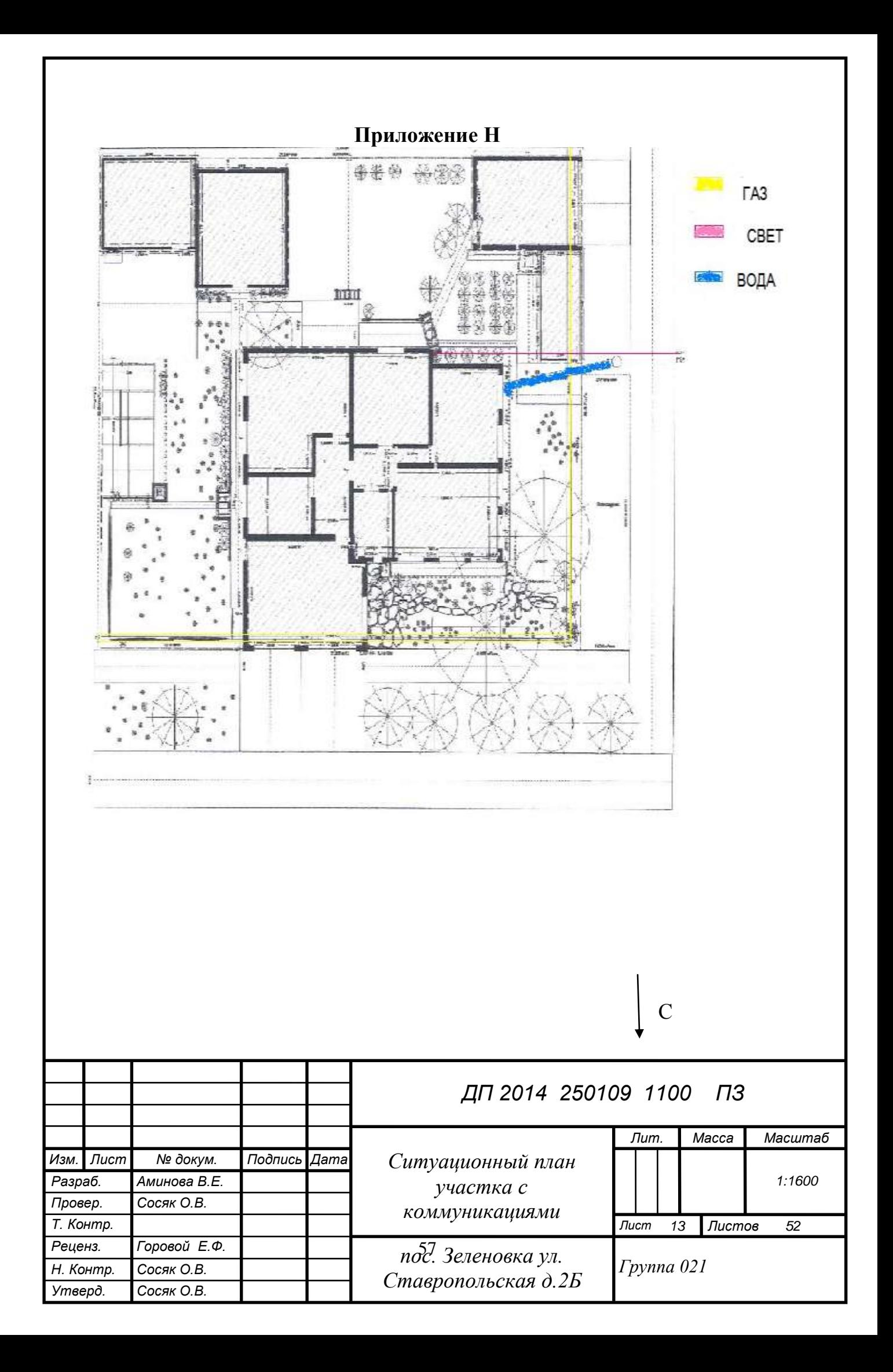

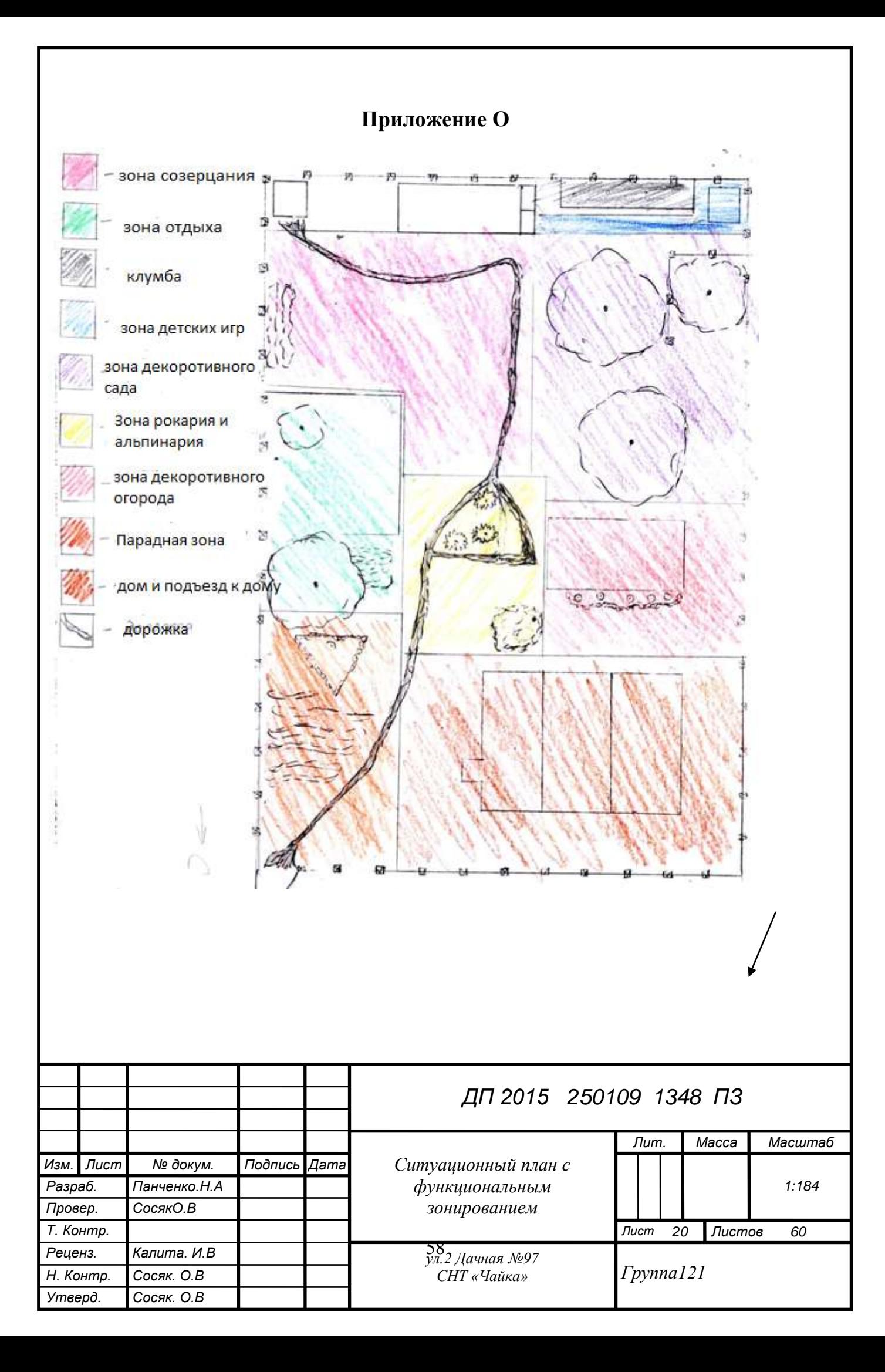

## **Приложение П**

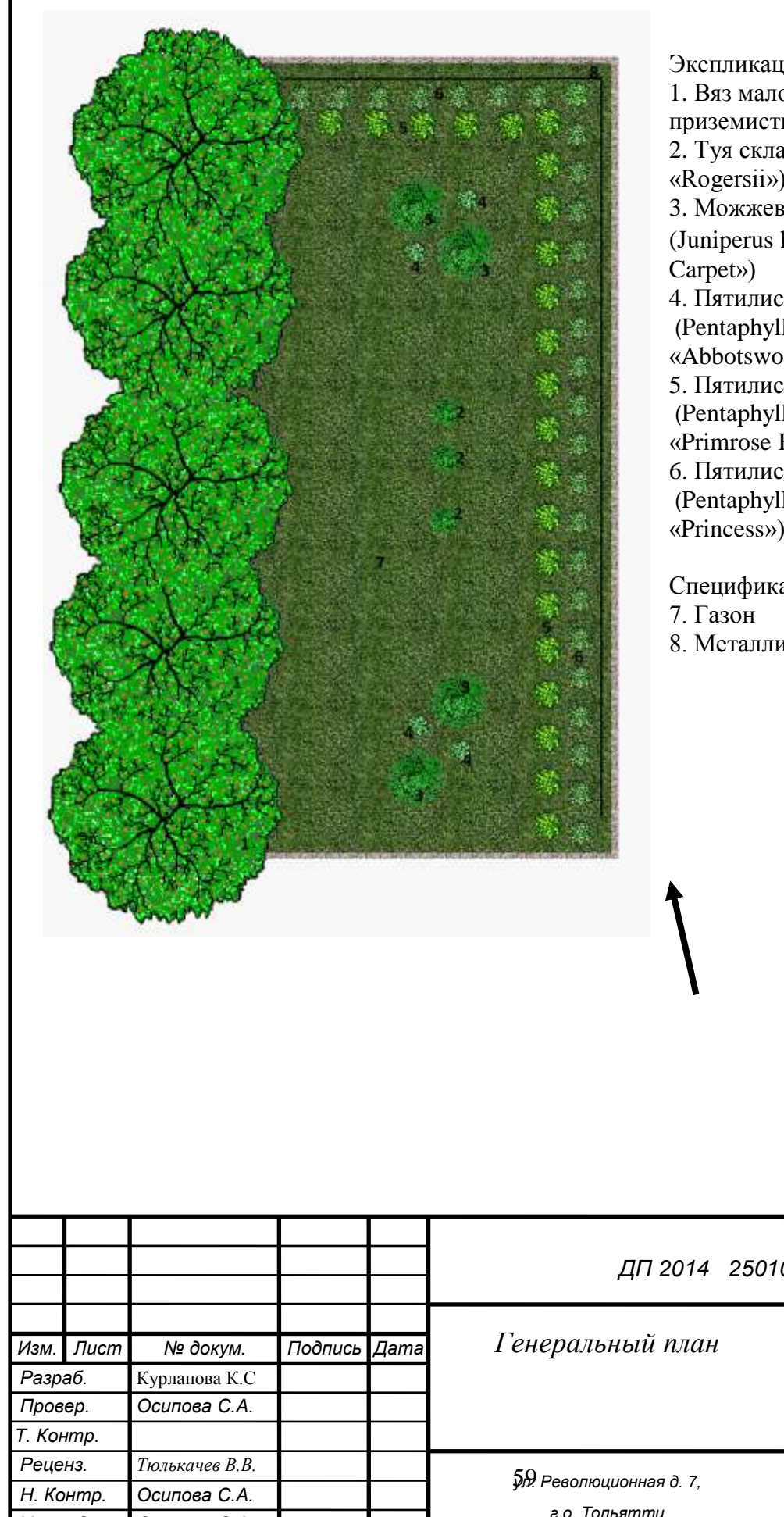

Экспликация 1. Вяз малорослый, или Вяз приземистый (Ulmus pumila) 2. Туя складчатая (Thuja plicata «Rogersii») 3. Можжевельник горизонтальный (Juniperus horizontalis «Golden 4. Пятилистник кустарниковый (Pentaphylloides fruticosa «Abbotswood») 5. Пятилистник кустарниковый (Pentaphylloides fruticosa «Primrose Beauty») 6. Пятилистник кустарниковый (Pentaphylloides fruticosa «Princess»)

Спецификация 8. Металлическая ограда

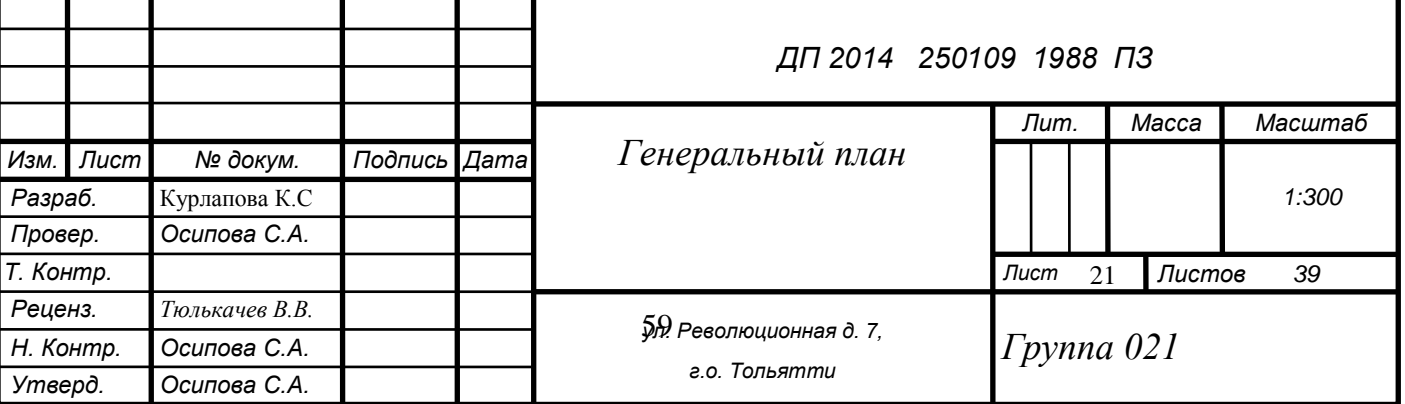

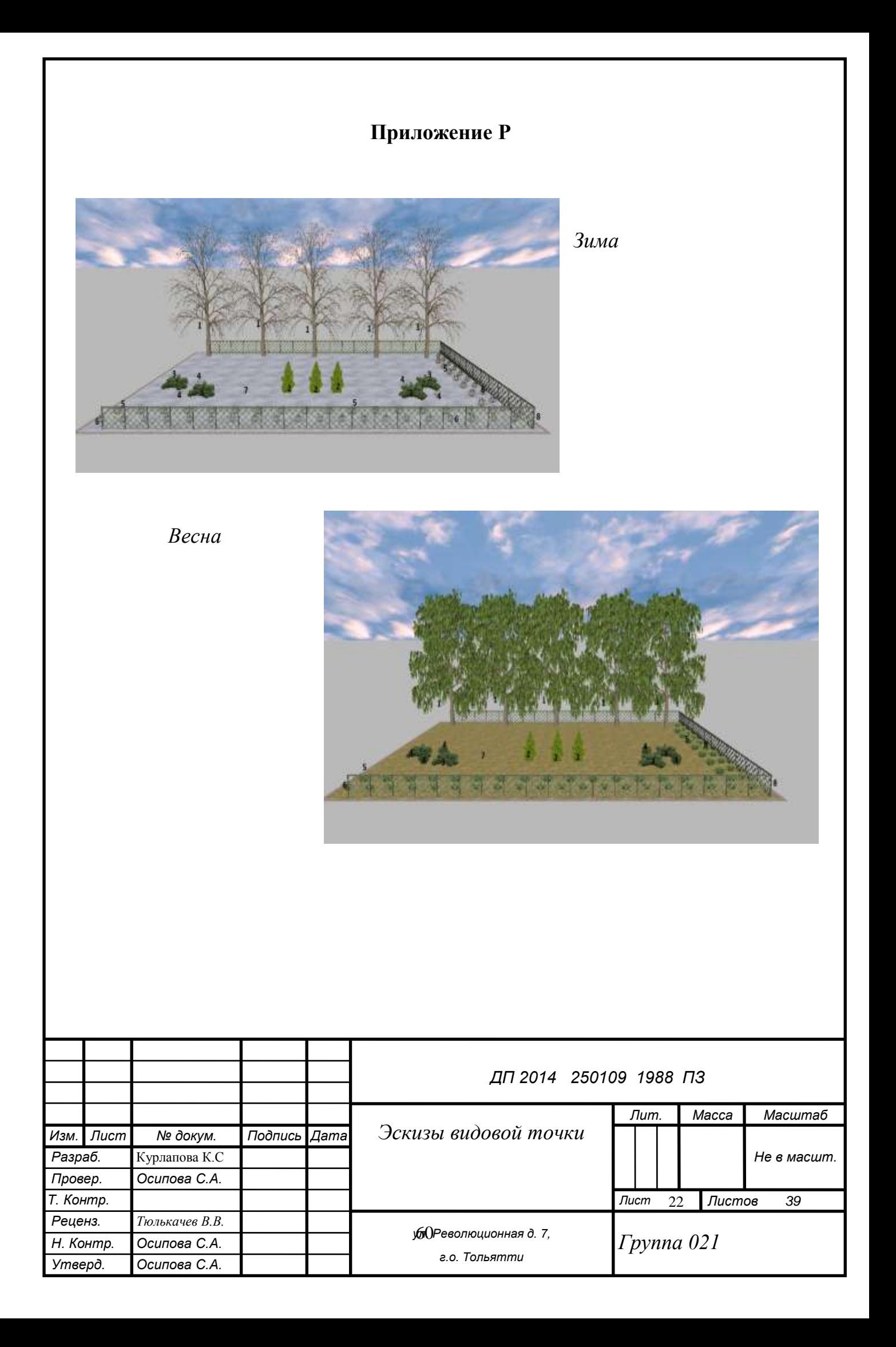

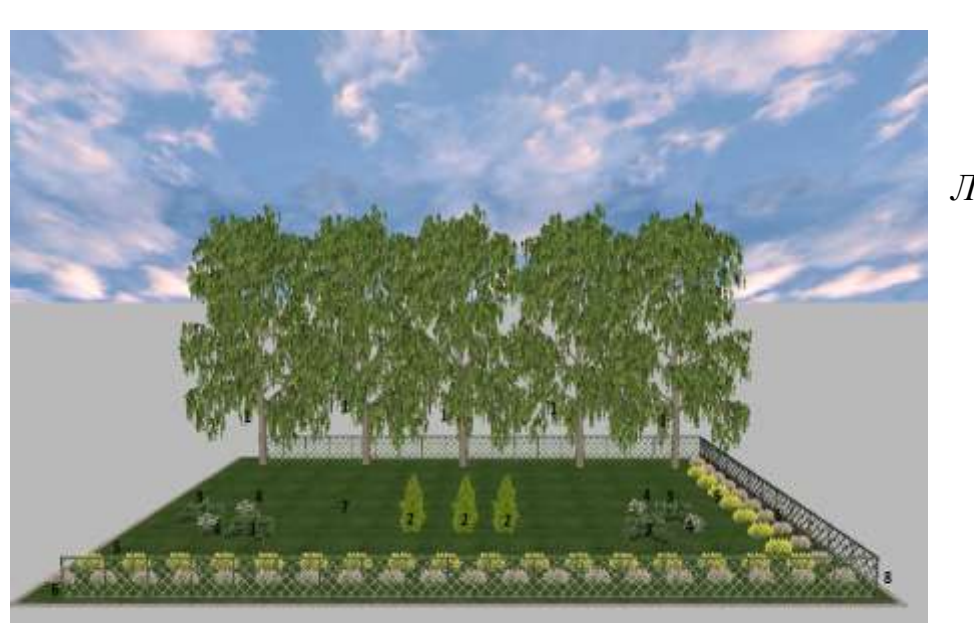

*Лето*

*Осень*

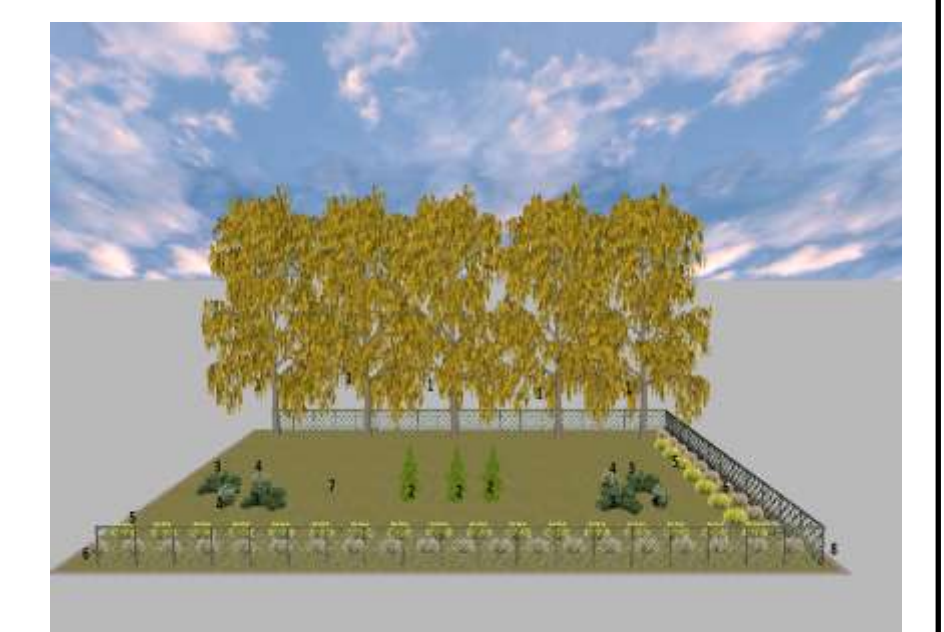

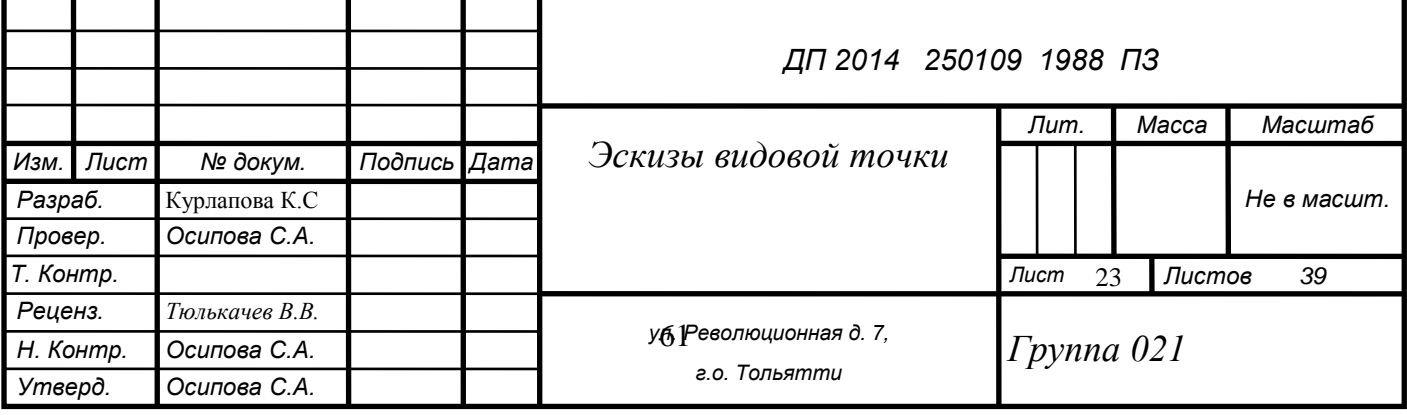

# **Приложение С** Экспликация 1. Вяз малорослый, или Вяз приземистый (Ulmus pumila) 2. Туя складчатая (Thuja plicata «Rogersii») 3. Можжевельник горизонтальный (Juniperus horizontalis «Golden Carpet») 4. Пятилистник кустарниковый (Pentaphylloides fruticosa «Abbotswood») 5. Пятилистник кустарниковый (Pentaphylloides fruticosa «Primrose Beauty») 6. Пятилистник кустарниковый (Pentaphylloides fruticosa «Princess») Спецификация

7. Газон

8. Металлическая ограда

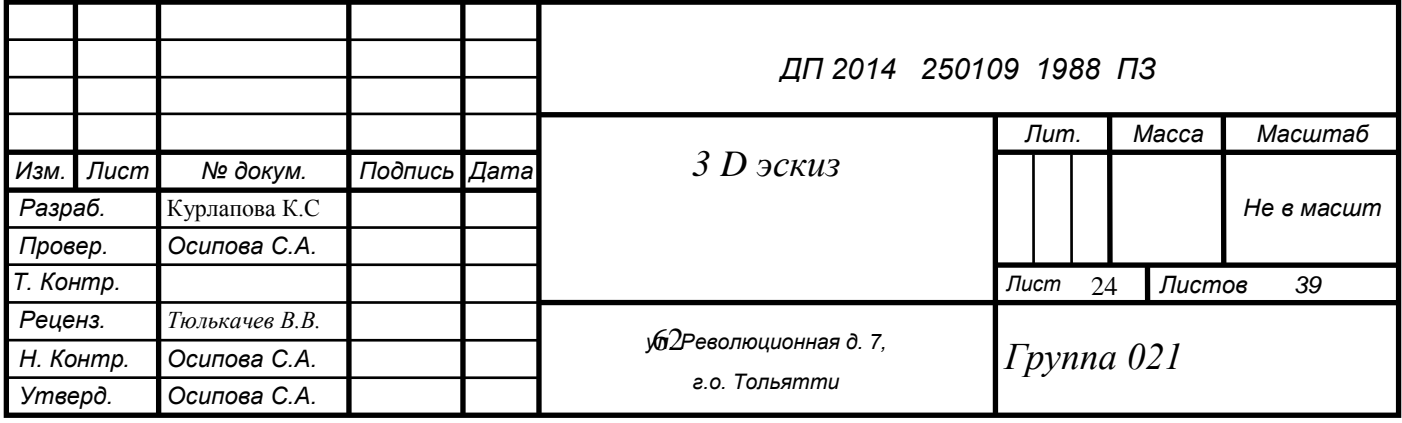

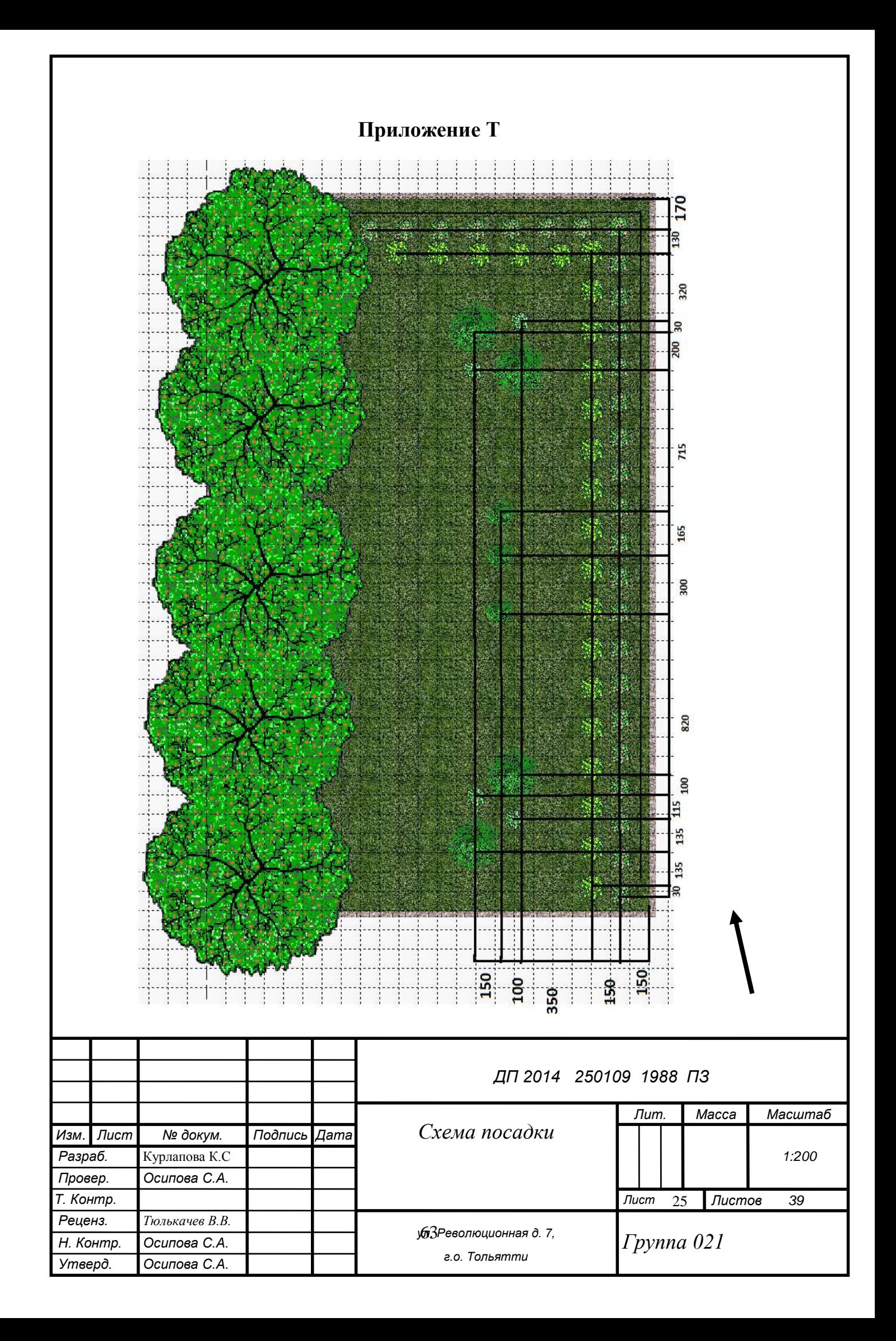

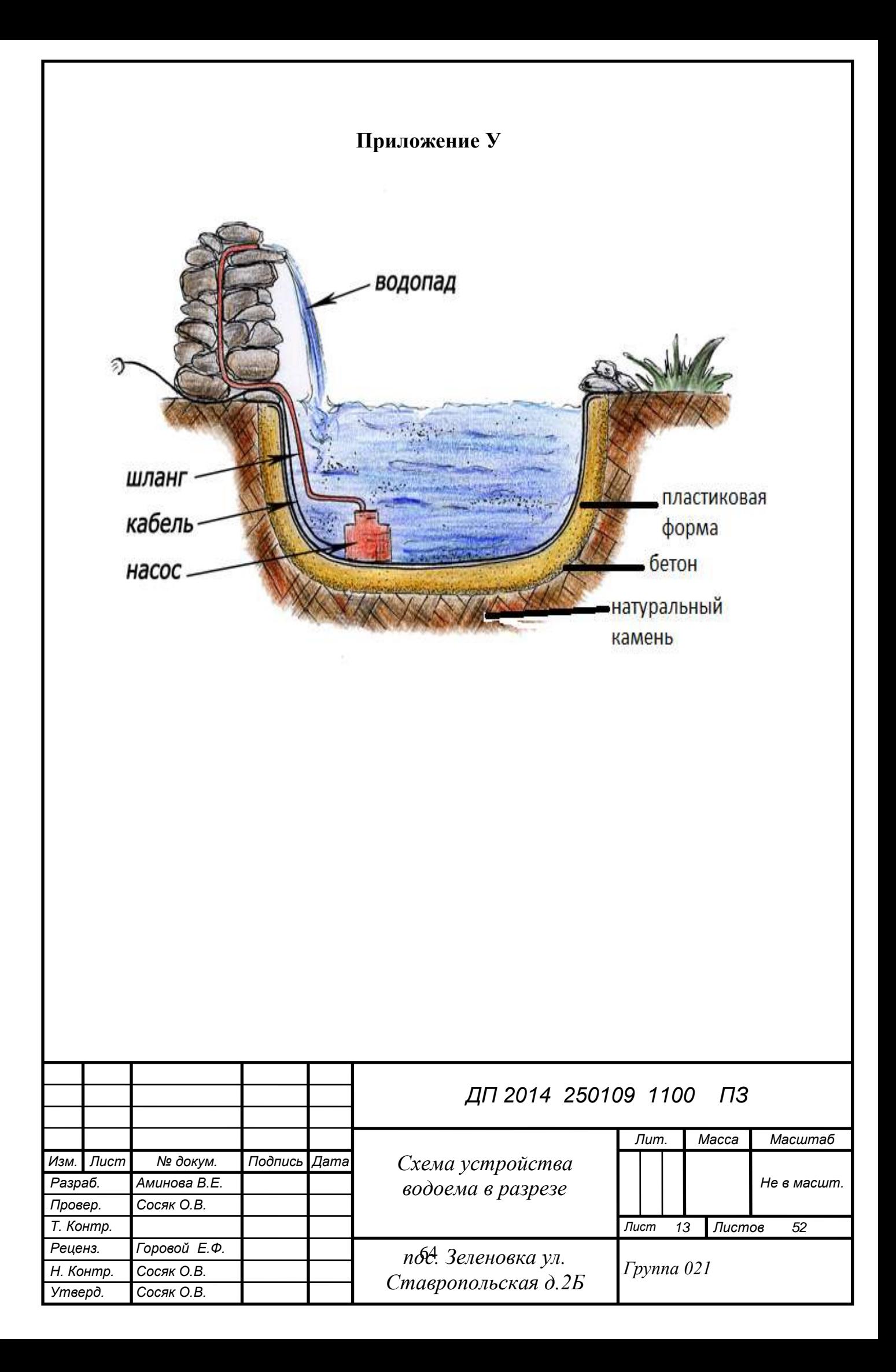

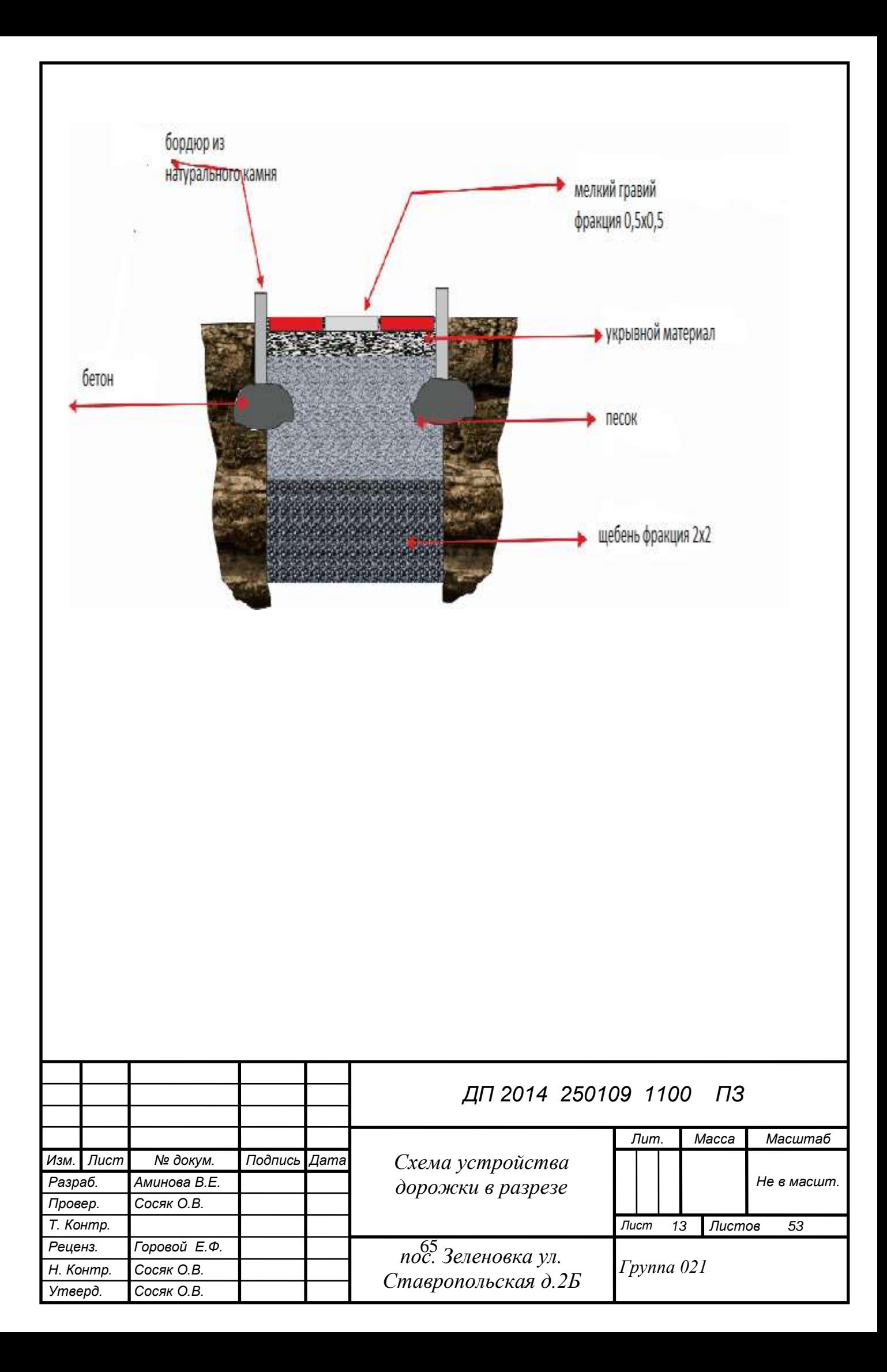

# **Приложение Ф**

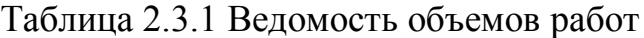

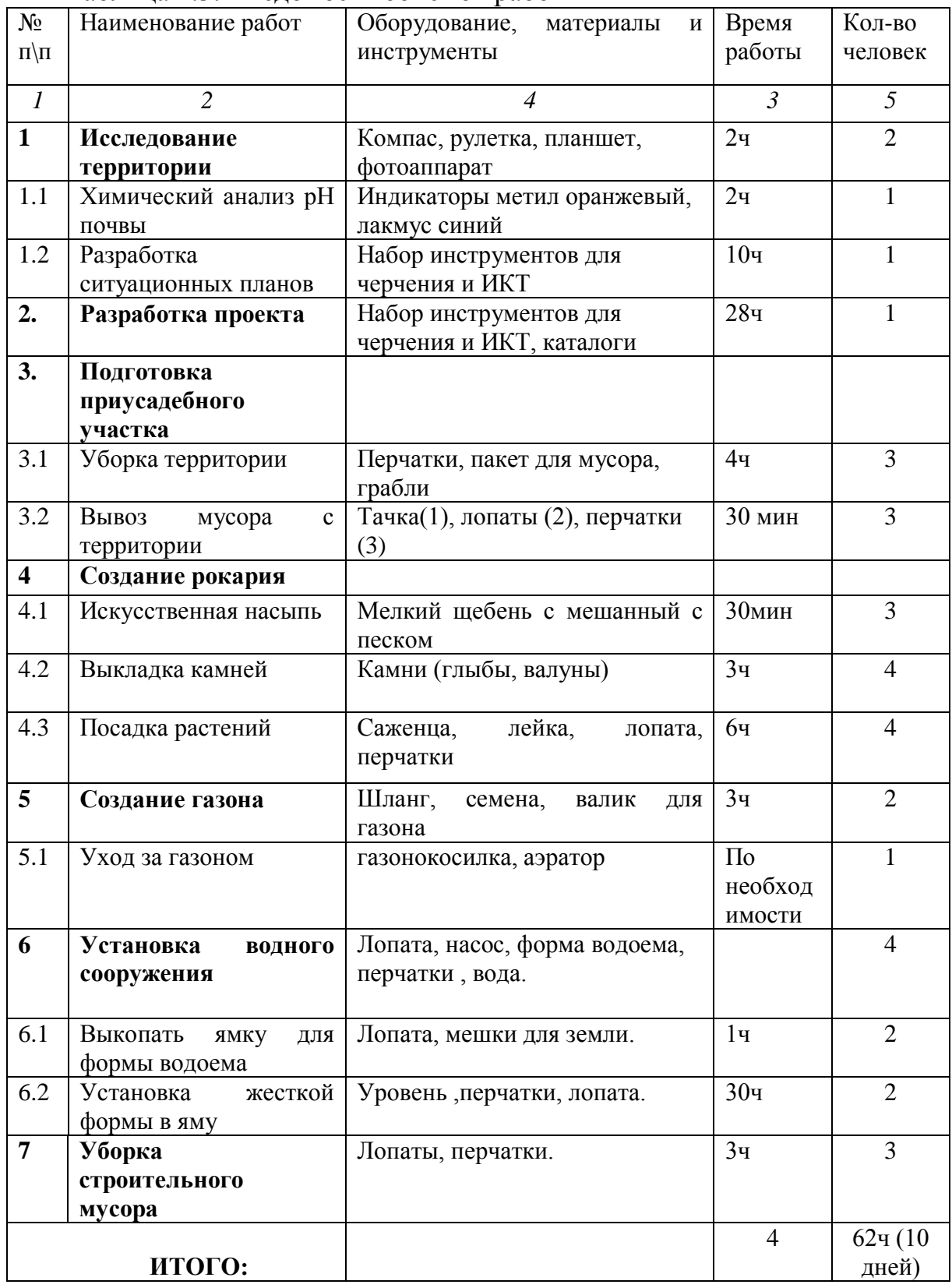

# **Приложение Х**

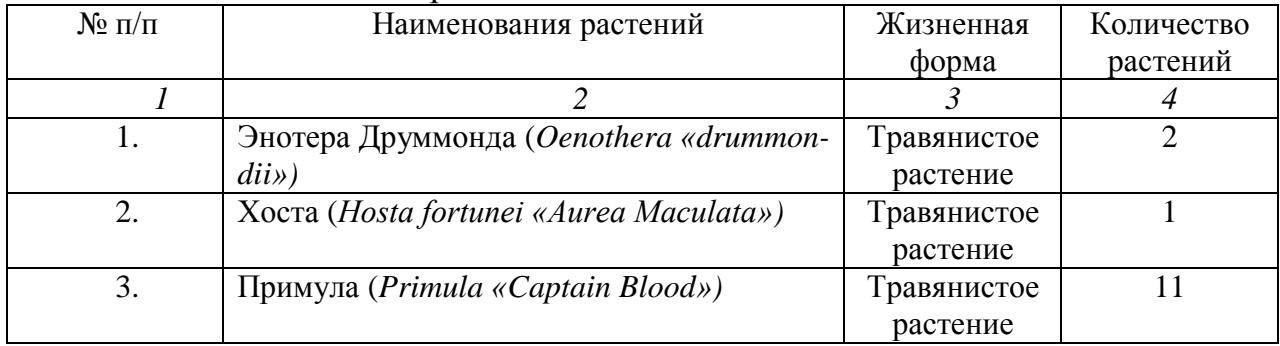

# Таблица 1.2.1 Ассортиментная ведомость

## Таблица 1.2.2 Экологический паспорт

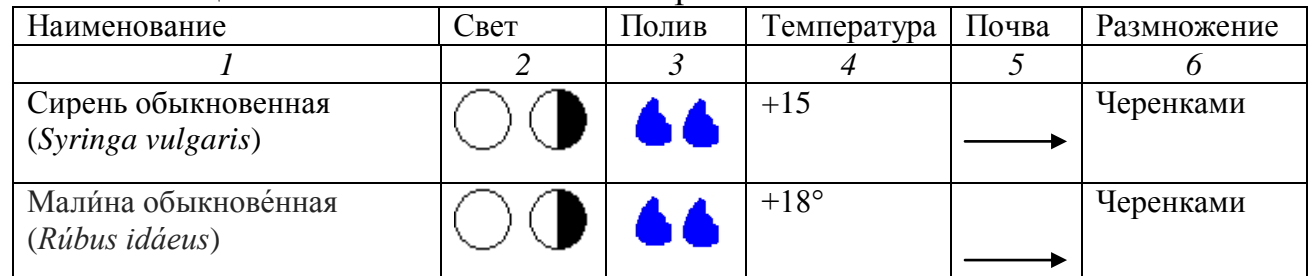

## Таблица 1.2.3 Календарь декоративности

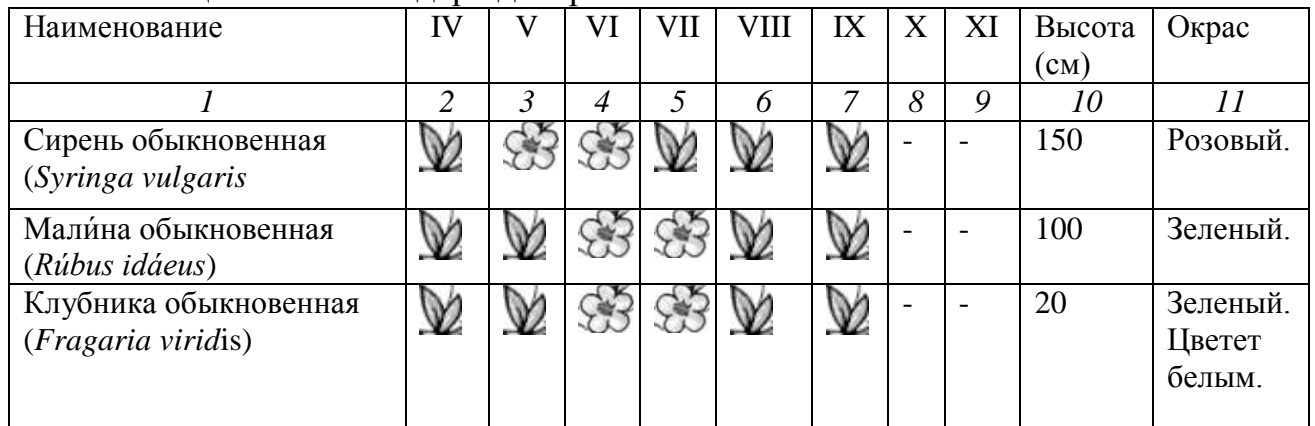

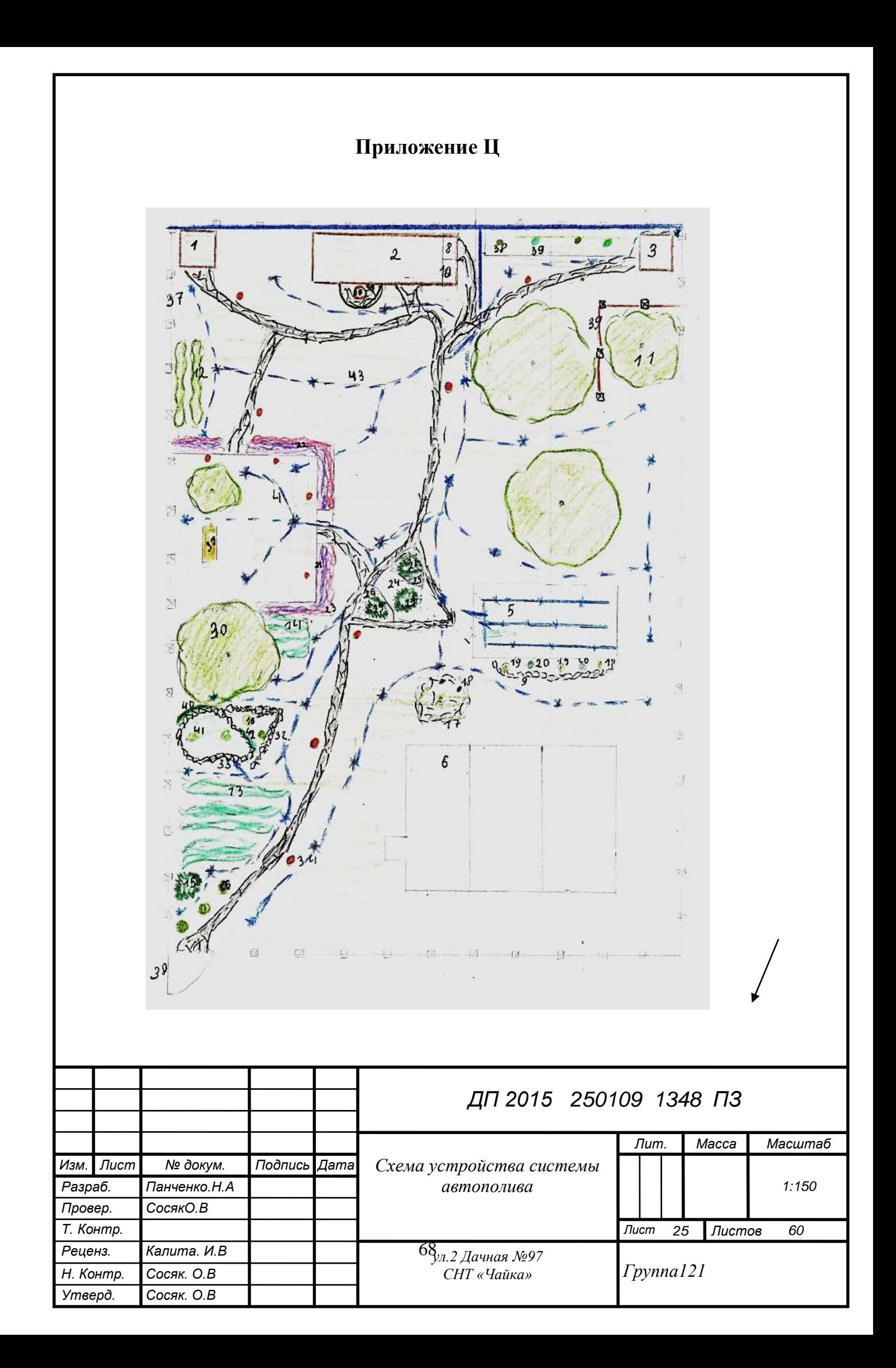